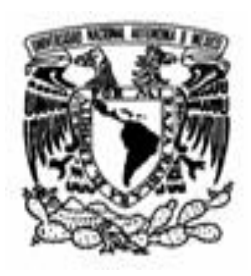

**UNIVERSIDAD NACIONAL AUTONOMA DE MEXICO** 

**FACULTAD DE ARQUITECTURA** 

**CENTRO DE INVESTIGACIONES Y ESTUDIOS DE POSGRADO** 

## **ESPECIALIZACION EN VALUACION INMOBILIARIA**

# **VALUACION CUALITATIVA MULTICRITERIO**

TESINA QUE PARA OBTENER EL DIPLOMA DE ESPECIALIZACION EN:

## **VALUACION INMOBILIARIA**

PRESENTA:

## **ING. JORGE ARMANDO FLORES PRESUEL**

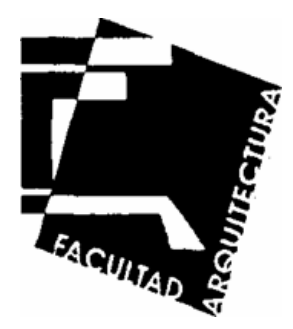

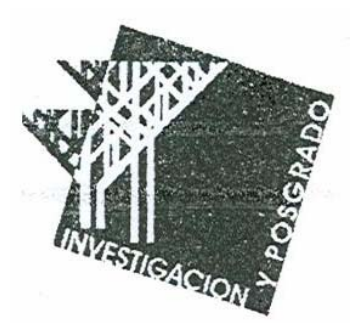

SEPTIEMBRE DE 2006

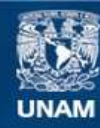

Universidad Nacional Autónoma de México

**UNAM – Dirección General de Bibliotecas Tesis Digitales Restricciones de uso**

### **DERECHOS RESERVADOS © PROHIBIDA SU REPRODUCCIÓN TOTAL O PARCIAL**

Todo el material contenido en esta tesis esta protegido por la Ley Federal del Derecho de Autor (LFDA) de los Estados Unidos Mexicanos (México).

**Biblioteca Central** 

Dirección General de Bibliotecas de la UNAM

El uso de imágenes, fragmentos de videos, y demás material que sea objeto de protección de los derechos de autor, será exclusivamente para fines educativos e informativos y deberá citar la fuente donde la obtuvo mencionando el autor o autores. Cualquier uso distinto como el lucro, reproducción, edición o modificación, será perseguido y sancionado por el respectivo titular de los Derechos de Autor.

DIRECTOR DE TESINA:

## ARQ. ALFONSO PENELA QUINTANILLA

SINODALES:

ING. JUAN ANTONIO GOMEZ VELAZQUEZ.

ING. MANUEL GARCIA CORDOVA.

ARQ. DANIEL SILVA TROOP.

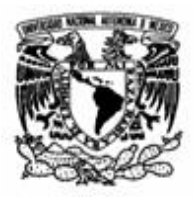

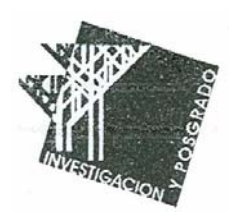

## **VALUACION CUALITATIVA MULTICRITERIO**

**Índice** 

Pagina

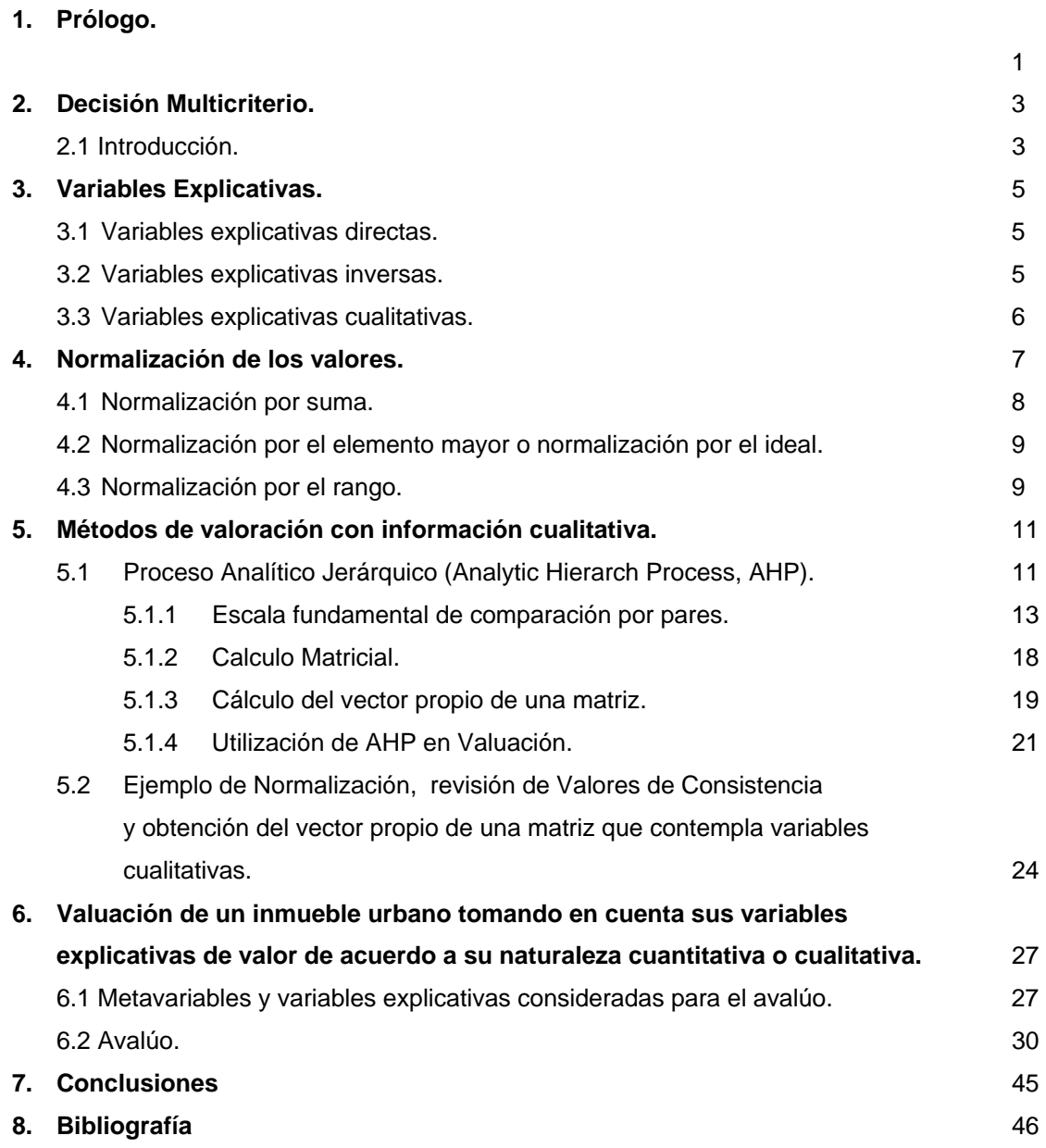

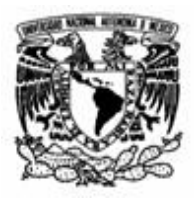

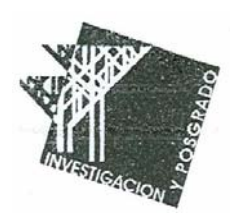

## **1.-Prólogo**

Las premisas básicas que sustentan los procesos valorativos de los inmuebles son:

- a) El uso que se le de al valor del inmueble.
- b) Los métodos valuatorios conocidos son escasos y tienen carácter de únicos.

El inciso a implica, que según sea el fin del bien valuado, así será el criterio que deberemos aplicar. El segundo inciso implica una generalización aplicativa de los métodos de valuación, independientemente del tipo de bien que se este valorando. Dicho en otras palabras, la unicidad de métodos implica que desde un punto de vista epistemológico no tendría sentido hablar de de una teoría de valoración de inmuebles, o de una teoría de valoración agraria, sino de una teoría general de valuación aplicable a cualquier ente que deseemos valuar, pudiendo ser cosas intangibles o extrañas ya sea en conjunto o de manera particular, como un inmueble en cualquiera de su giro, o el valor de la franquicia de un club de fútbol profesional.

Las metodologías conocidas hasta ahora (analíticas, sintéticas, etc.) consideran algún método de homologación que vuelven comparables los inmuebles investigados en el mercado inmobiliario. En la realidad y en la práctica valuatoria será imposible encontrarnos con dos inmuebles idénticos, aun siendo estos aledaños. Tenemos el infortunio de que los comparables nunca serán iguales, si lo fueran no tendría sentido exponer el caso que nos ocupa, pero tenemos la enorme ventaja de que en la mayoría de los casos serán comparables.

El primer motivo que justifica la realización del presente trabajo, es que su elaboración constituye un requisito indispensable para la obtención del diploma de "Especialista en Valuación" en la facultad de Arquitectura de la Universidad Nacional Autónoma de México. No obstante de esta motivación académica, existen otras que son un impulso muy importante para este trabajo. Siendo la principal, la necesidad de nuevos métodos valuatorios , ya que los tradicionales presentas dos inconvenientes:

- No siempre son efectivos ya que en la mayoría de los casos trabajamos en un contexto de escasa información y no podemos abordar aquellos problemas de valoración en los que intervengan valores intangibles y cualitativos que no se pueden medir y que son esencialmente subjetivos, además de que estos métodos son adecuados en determinadas condiciones.
- En el caso de capitalización de rentas se trabaja con suposiciones futuras y se requiere de mucha estabilidad económica en este tipo de predicciones, además de que el bien se esta valuando hoy tomando en cuenta condiciones futuras que a fin de cuenta no sabemos si ocurrirán o no.

La intención del presente trabajo es aplicar la Teoría de la Decisión Multicriterio en el ámbito valuatorio. Este sistema permite comparar inmuebles de manera cuantitativa y cualitativa, dependiendo

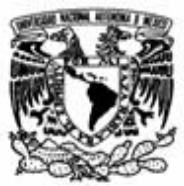

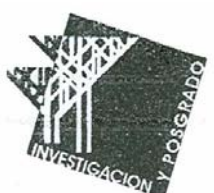

de lo que queramos calificar o considerar en cada inmueble a valuar. La valuación es en muchos casos subjetiva y se pretende con estas variables cualitativas que no son fáciles de medir proponer un método para normalizar y estandarizar las variables para evitar factores de homologación extremadamente pequeños o grandes.

Para adentrarnos en la metodología será indispensable considerar algunos conceptos importantes de la mencionada metodología como: variables explicativas inversas, variables cualitativas, normalización de valores, índice de adecuación y finalmente la adaptación de la nomenclatura multicriterio a la valuación.

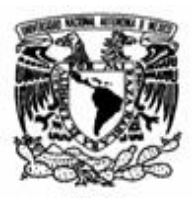

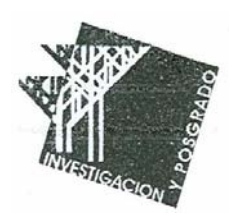

## **2.- Decisión Multicriterio.**

En este capítulo se daremos una explicación general sobre esta metodología., así como los factores y las variables a considerar en los propios criterios del método.

### *2.1 Introducción.*

El objetivo principal y central de la decisión multicriterio universalmente conocida como MCDM (Multiple Criteria Decision Making) es ayudar a tomar decisiones.

El ser humano requiere y está expuesto a decidir en gran parte de sus intervenciones en un contexto de incertidumbre. Según la teoría económica tradicional, el ser humano opta por elegir lo mejor en función de un sólo criterio, que intenta optimizar. Por ejemplo, en empresario tomaría sus decisiones empresariales en función de un sólo objetivo, la obtención del máximo beneficio.

Este concepto choca con la realidad cotidiana y el primero en expresarlo de una forma clara fue el premio Nobel H.A. Simon (1955), diciendo que en las complejas organizaciones actuales, éstas no actúan intentando maximizar una determinada función de utilidad, sino que se plantean distintos objetivos a la vez, la mayoría de los cuales son incompatibles entre sí, por lo que finalmente lo que se pretende es conseguir un determinado nivel en cada uno de ellos. Siguiendo con el ejemplo del empresario, este se plantearía, obtener un porcentaje de beneficios sobre ventas determinado, incrementando las ventas sin sobre pasar su capacidad productiva, con un incremento de costos que no supere un porcentaje determinado y sin tener que incrementar su plantilla de personal.

Como consecuencia de esta visión aparece el MCDM, en un intento por abordar la toma de decisiones en un contexto de distintos objetivos en conflicto y en un entorno incierto.

En palabras de Moreno (1996), "Se entiende por decisión multicriterio, el conjunto de aproximaciones, métodos, modelos, técnicas y herramientas dirigidas a mejorar la calidad integral de los procesos de decisión seguidos por los individuos y sistemas, esto es mejorar la efectividad, eficacia y eficiencia de los procesos de decisión y a incrementar el conocimiento de los mismos (valor agregado del conocimiento)".

Una de las clasificaciones mas aceptadas es la que distingue entre los métodos multicriterio continuo y discreto.

**El Análisis Multicriterio continuo** afronta aquellos problemas multicriterio en que el decisor se enfrenta a un conjunto de soluciones factibles formado por infinitos puntos. En este grupo nos encontramos con la Programación multiobjetivo, la Programación compromiso y la Programación por metas.

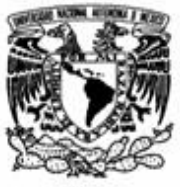

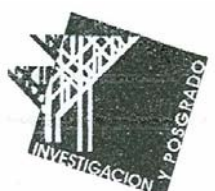

**El Análisis Multicriterio discreto** comprende los casos donde el número de alternativas a considerar por el decisor es finito y normalmente no muy elevado. En este grupo encontraremos métodos como el Electre, el Promete y el Proceso Analítico Jerárquico (Analytic Hierarchy Process, AHP)

También dentro de la metodología multicriterio encontramos métodos de ponderación de variables o determinación de los pesos como son los métodos de la Entropía, de Diakoulaki, la Ordenación simple, la Valoración Simple, el de las Comparaciones Sucesivas y el mismo Proceso Analítico Jerárquico, ya mencionado en el Análisis Multicriterio Discreto.

El objetivo del presente trabajo es aplicar algunos de los múltiples métodos multicriterio existentes descritos en la Teoría de la Decisión, al área de la Valuación de activos, por lo que el número de métodos a utilizar será limitado, aunque consideramos que estos métodos se utilizarán de manera exponencial en los próximos años. Nos concretamos en los siguientes, clasificados en función de la información que utilizan y necesitan para su aplicación:

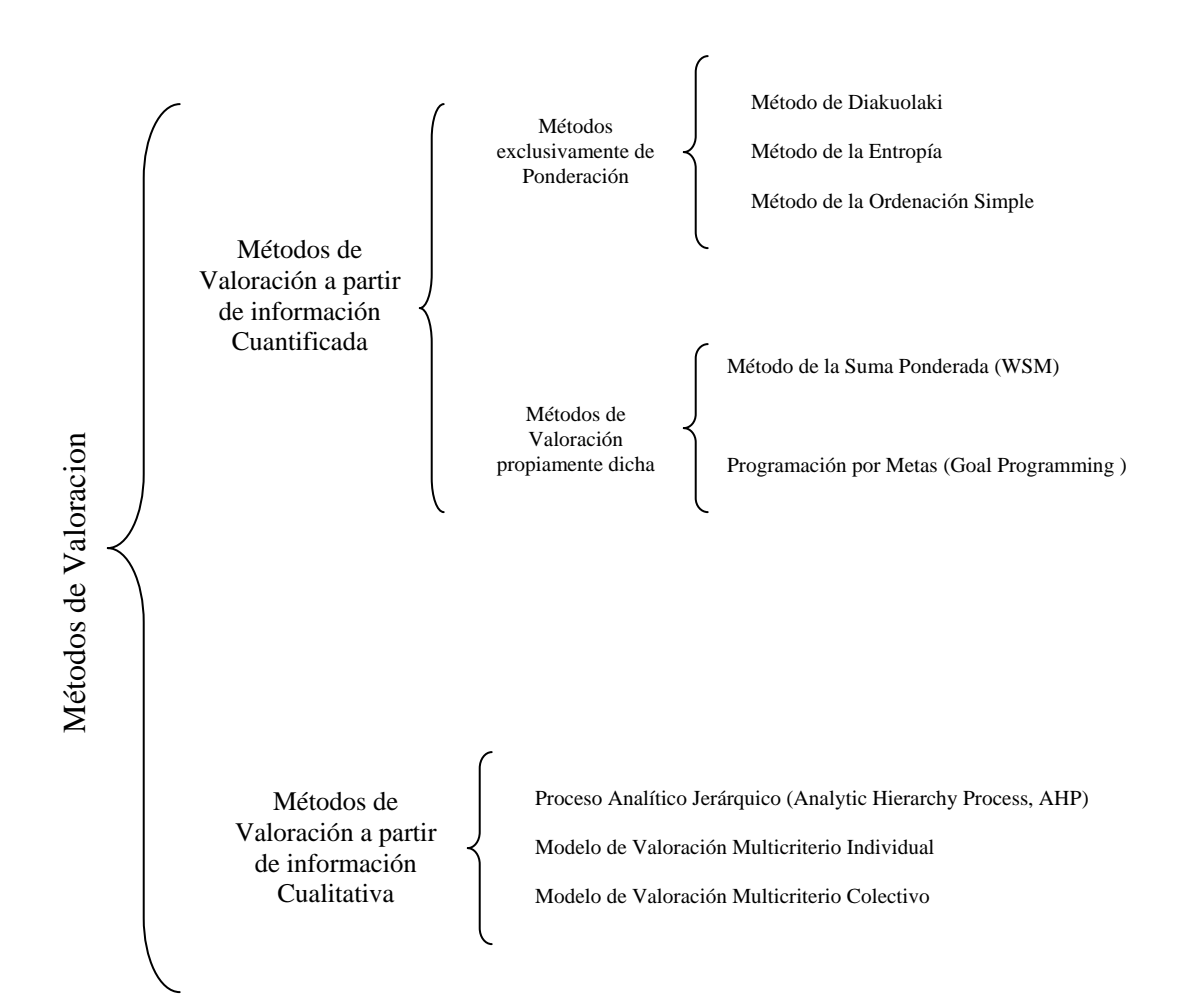

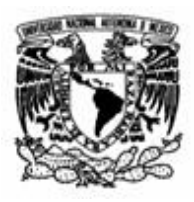

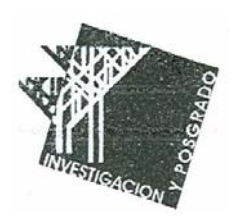

## **3.- Variables Explicativas**

En valuación se dice que el valor de los activos depende de sus características. Esta afirmación es lógica y no requiere de mayor explicación. No es necesario ser un experto para conocer el valor de un automóvil que depende entre otras cosas de su motor o de su marca, y que el valor de un inmueble urbano depende también entre otras variables de su superficie, ubicación, calidad de la edificación, etc. A estas características de las cuales depende el precio de los activos las denominamos en Valuación , variables explicativas y se denominan así por ser las variables que explican el precio. Las Variables Explicativas por su relación con el precio podemos clasificarlas en dos grandes grupos:

Variables Explicativas Directas

Variables Explicativas

Variables Explicativas Inversas

### *3.1 Variables Explicativas Directas*

Son aquellas en que el valor se mueve en el mismo sentido que ellas, es decir si la variable aumenta el valor aumenta y si la variable disminuye también lo hace el valor. Ejemplo de este tipo de variables son la mayoría, como las vistas anteriormente con respecto al automóvil y al inmueble urbano. También lo son el rendimiento y la calidad de la tierra en inmuebles rústicos y en el valor de un futbolista tomando en cuenta los goles anotados por partido y los años que le quedan de vida activa al futbolista.

### *3.2 Variables Explicativas Inversas*

Son las variables en que el valor se mueve en sentido distinto de ellas, es decir si la variable aumenta el valor disminuye, o si la variable disminuye el valor aumenta. Aunque este tipo de variables son menos numerosas que las directas existen claros ejemplos de ellas, y hay que ser cuidadoso en su detección y su tratamiento. Un ejemplo de estas variables son en inmuebles rústicos el riesgo de una helada por su situación geográfica, la salinidad del suelo, el nivel de valoración acústica, y hasta en

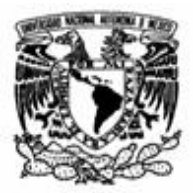

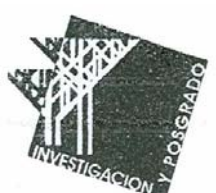

futbolistas la edad a partir de la media ideal, el número de lesiones en un torneo, el número de pérdidas del balón, etc.

Cuando nos encontramos en Valuación este tipo de variables es indispensable convertirlas en directas, para esto existen dos opciones:

### **a) Transformación por la inversa.**

### **b) Transformación por la diferencia a una constante.**

Recomendamos el uso de la primera, ya que este tipo de conversión conserva la proporcionalidad muy necesaria cuando valuamos, y solo presenta el inconveniente de no poder ser utilizada cuando la variable toma el valor cero en alguna de las muestras, sin embargo pueden tomarse valores pequeños sin llegar a ser cero.

### *3.3 Variables Explicativas Cualitativas*

Son aquellas que no son medibles directamente, aunque el experto pueda darles una determinada cuantificación, utilizando una escala previamente determinada. Son ejemplo de estas variables: Calidad del suelo, entorno urbanístico, zona, ubicación, estado de conservación etc.

Las variables cualitativas son de gran importancia en los procesos valorativos y deben ser tomadas en cuenta en los procesos de valuación. La dificultad que presentan es su cuantificación, y normalmente la forma de abordar el problema es mediante una escala lineal de 1 a 10 o de 1 a 100, donde el experto sitúa cada una de las muestras comparándolas todas entre si. Millar (1956) en un estudio de gran repercusión en la teoría de la decisión establece que el cerebro humano tiene serias limitaciones para establecer comparaciones globales entre distintos sujetos o alternativas cuando el número de elementos a comparar supera el número 7.

Sin embargo el cerebro humano se encuentra perfectamente adaptado a las comparaciones por pares, esto es, enfrentando a comparar dos elementos en función de una característica determinada, y el cerebro humano realiza el proceso con relativa facilidad. En el desarrollo del Proceso Analítico Jerárquico veremos que esta cualidad es básica para cuantificar las variables explicativas cualitativas con la finalidad de poderlas implementar en los procesos de valuación.

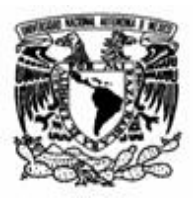

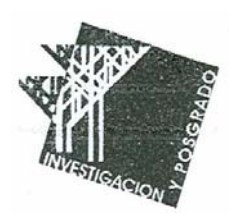

## **4.- Normalización de los Valores**

Los Métodos multicriterio cardinales exigen la normalización de la información. La razón de esta normalización está en la necesidad de unificar las unidades de medida necesarias para poder compararlas.

Si en un proceso de valoración, estamos utilizando criterios cuantitativos tan dispares como serian los ingresos brutos (U.M.), producción de medida (litros o kg), distancias de ubicación (en m o km), es evidente que establecer este tipo de comparaciones a partir de unidades tan distintas, no es deseable, ya que puede producir distorsiones hacia las cantidades mayores. Si los valores utilizados en cada uno son distintos en cuanto a tamaño o vienen expresados en formas distintas, esta diferencia puede afectar sensiblemente el resultado. Ejemplo:

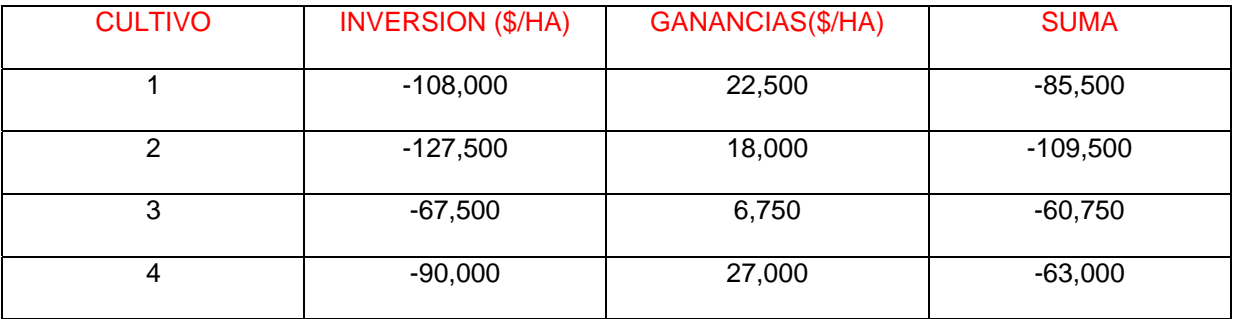

Si la decisión sobre cual sería el cultivo mas interesante, se toma en función de la suma inversión + ganancias, el resultado seria el siguiente:

 $3 > 4 > 1 > 2$ 

Sin embargo si esta misma información se presentara la inversión en miles de pesos, ocurriría lo siguiente:

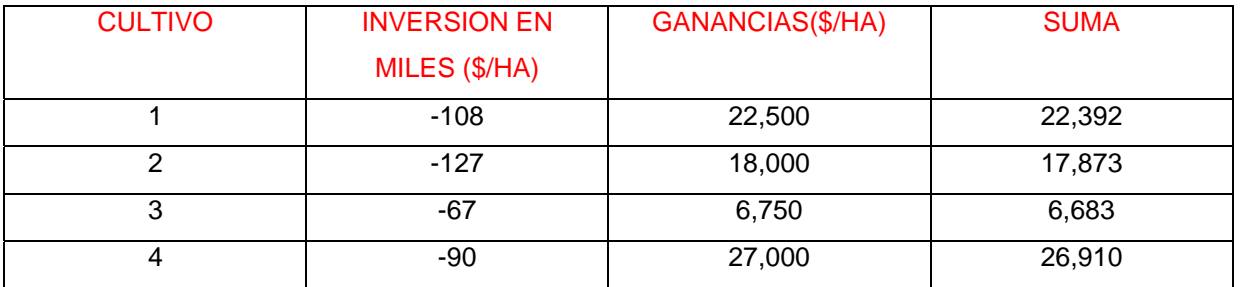

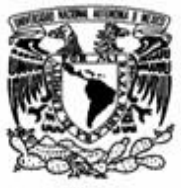

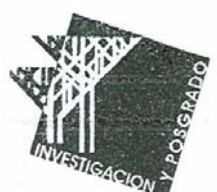

El resultado ahora cambia de forma radical, por tener la información presentada de diferente manera, siendo este el siguiente:

 $4 > 1 > 2 > 3$ 

La forma de solucionar este problema es uniformizar la información de manera que la unidad utilizada no distorsione el resultado, a este proceso se le llama normalización.

Podemos definir la normalización como un proceso por el cual el valor de las variables normalizadas queda comprendido en el intervalo cerrado entre 0 y 1. Existen diferentes procedimientos de normalización, cada uno con sus características de cálculo y sobre todo con resultados distintos en cuanto a su distribución dentro del intervalo general de [0,1] y al mantenimiento o no de la proporcionalidad, siendo esta propiedad por la que si el cociente de dos elementos es igual a n, el cociente de esos mismos elementos normalizados es igual también a n.

Mencionaremos cuatro métodos de normalización, pero el que usaremos posteriormente en la fase valuatoria para las variables cuantitativas, será el Método de Normalización por la Suma.

### *4.1 Normalización por suma.*

Este sistema de normalización consiste en utilizar el cociente de cada elemento por la suma de los elementos de cada criterio, es decir por la suma de los elementos de la columna en que está ubicado el elemento a normalizar. De acuerdo a la siguiente matriz la manera de normalizar por suma seria la siguiente:

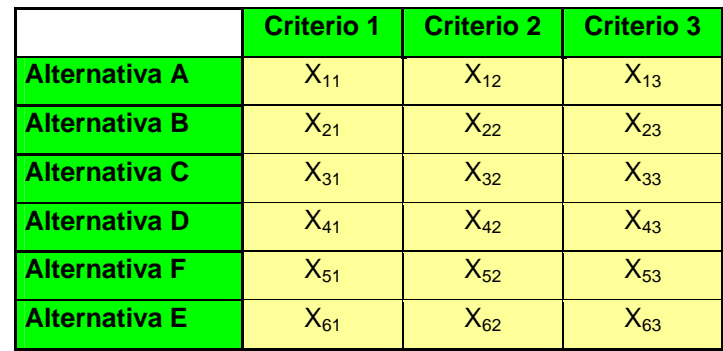

$$
X_{11normalizedo} = \frac{Xij}{X_{11} + X_{21} + X_{31} + X_{41} + X_{51} + X_{61} + X_{71}}
$$

La formula general, quedaría de la siguiente manera:

$$
X \text{ 11} \text{normalizado} = \frac{X_{ij}}{\sum_{i=1}^{n} X_{i1}}
$$

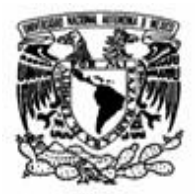

Ejemplo:

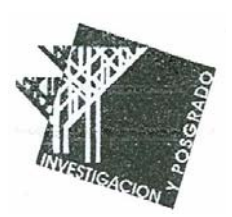

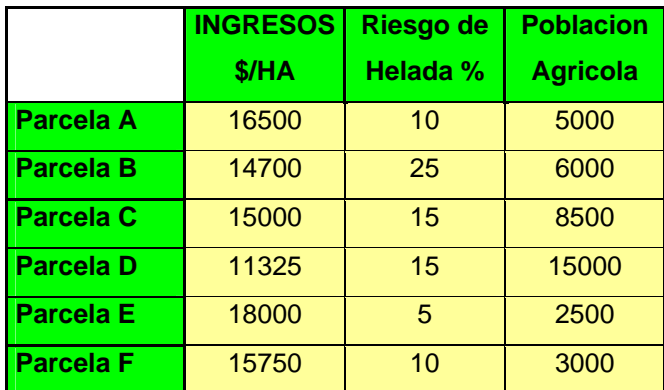

En esta matriz observamos que los ingresos y la población agrícola son variables directas, mientras que le riesgo de helada es una variable inversa, así que será necesario transformarla en directa, mediante el inverso multiplicativo de cada elemento, es decir dividiendo cada elemento de la siguiente manera:

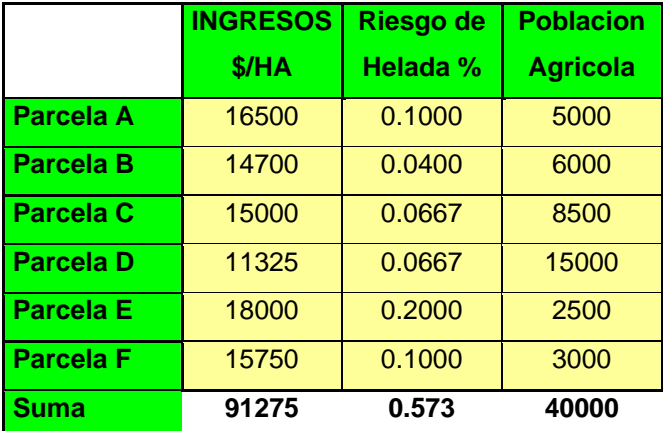

Ahora ya con todas las variables directas procedemos a normalizar los ingresos, los riesgos de helada y la población agrícola, obteniendo lo siguiente:

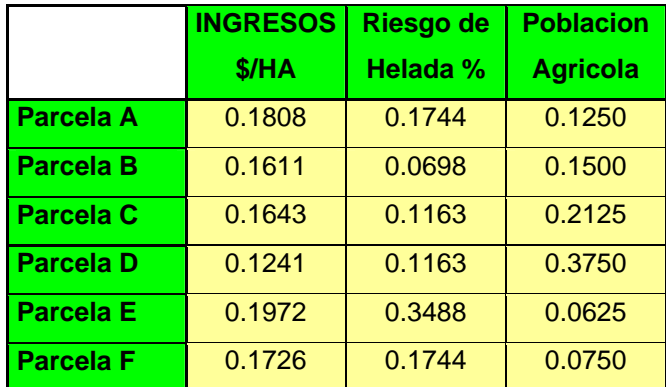

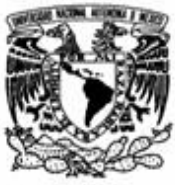

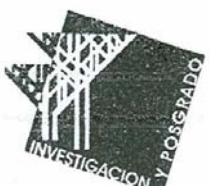

De esta manera tenemos nuestros criterios normalizados por el método de la Normalización por Suma. Se conserva la proporcionalidad, y el rango de valores normalizados va de 0 a 1.

### *4.2 Normalización por el elemento mayor o Normalización por el Ideal*

Este método consiste en dividir cada elemento de una columna por el mayor elemento de dicha columna. Se denomina también por normalización por el ideal debido a que en una secuencia de valores de un criterio al mayor valor se le llama ideal y al menor valor antiideal. En este método se conserva la proporcionalidad y el intervalo de los valores normalizados va de 0 a 1.

### *4.3 Normalización por el Rango*

 Es una variante del anterior. La normalización se realiza mediante el cociente de cada elemento menos el valor mínimo dividido entre el rango de los valores de dicho criterio (valor máximo menos valor mínimo).

$$
ValorNormalizado = \frac{X_{11} - ValorMinim o}{ValorMax - ValorMin}
$$

El intervalo de los valores normalizados se encuentran entre 0 y 1. Con este tipo de normalización siempre uno de los elementos tomará el valor de 0 y otro tomará el valor de 1. No se conserva la proporcionalidad, lo cual es un dato muy importante para su aplicación en valoración.

Existen otros procedimientos, como el de normalización por raíz cuadrada del sumatorio del cuadrado de los elementos, pero no se consideran porque lo tres vistos anteriormente son los más utilizados, y para la finalidad de este trabajo, nos enfocaremos en el primer método analizado que corresponde al de la suma debido a las ventajas que ofrece como mantener la proporcionalidad en las variables, así como mantener rango de valores entre cero y uno.

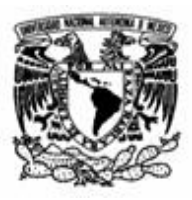

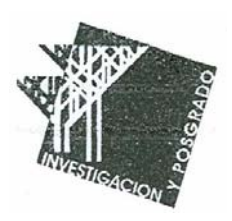

## **5.- Métodos de Valoración con información cualitativa**

Aunque existen diversos métodos multicriterio que son aplicables cuando el experto cuenta con información cuantitativa suficiente, en la práctica valorativa son muy frecuentes las situaciones en que el valuador parte de una información mínima representada normalmente en que sólo conoce el precio al que se han realizado recientemente algunas transacciones de activos parecidos o similares al que pretende valuar. La idea de este capítulo es plantear la metodología que permita abordar este tipo de situaciones.

### *5.1 Proceso Analítico Jerárquico (Analytic Hierarch Process, AHP)*

El AHP fue propuesto por le profesos Thomas L. Saaty (1980), como respuesta a problemas concretos de toma de decisiones en el Departamento de Defensa de los Estados Unidos de América, siendo actualmente un clásico en el mundo de la empresa donde se aplica en casi todos los ámbitos donde es necesario tomar una decisión de cierta complejidad.

Según indica Moreno-Jiménez (2002) si se revisan las actas de los distintos Simposiums Internacionales sobre AHP realizados hasta ahora, se observan trabajos aplicación del método en áreas tan diversas como: Sociedad, Ciencia, y Educación, Economía, Transporte, Localización y Asignación de Recursos, Marketing, Producción, Aplicaciones Ambientales, Planificación Urbana, Sector Público, Sanidad, Evaluación de Sistemas, Decisión de Grupo, Resolución de Conflictos Internacionales, Nuevas Tecnologías, Pensamiento y Etica, así como aplicaciones interesantes aparecidas recientemente:

- Administración de Operaciones (Partovi et al., 1989).
- Decisión de grupo (Van der Hornet y Lootsma, 1997).
- $\leftarrow$  Defensa (Cheng et al, 1999).
- Benchmarking (Frei y Harper, 1999).
- **E** Desarrollo de Software (Lee et al., 1999).
- Priorización Ambiental (Moreno et al., 1999).
- Evaluación de Software (Assadnik y Lange, 1999).
- $\downarrow$  Toma de decisiones descentralizadas (Bollju, 2001).
- Selección de personal en sistemas de telecomunicación (Tamm y Tummala, 2001).

El Potencial del método, como diversos autores han evidenciado, se debe a que se amolda a distintas situaciones, su cálculo es sencillo por el software existente y puede utilizarse tanto individualmente como en grupo. En esencia, puede afirmarse que AHP es un método de selección de alternativas (estrategias, inversiones, etc.), en función de una serie de criterios o variables, las cuáles suelen estar en conflicto. Para ello pondera tanto los criterios, como las distintas alternativas, utilizando las matrices de comparación pareada y la escala fundamental para comparaciones por pares.

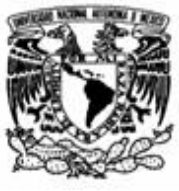

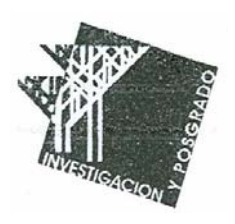

El desarrollo del método es el siguiente:

- a. Se parte del interés que puede tener un decisor en seleccionar la más interesante, entre un conjunto de alternativas (estrategias, inversiones, activos, etc.)
- b. Se definen los criterios que se van a utilizar para determinar su selección, esto es, cuáles son las características que pueden hacer una alternativa más deseable sobre otra.
- c. Conocidas las alternativas y definidos los criterios, debe primero procederse a ordenar y ponderar el diferente interés de cada uno de los criterios en la selección de alternativas.
- d. Conocida la ponderación de los criterios se pasa a ponderar las distintas alternativas en función de cada criterio.
- e. Con los dos procesos anteriores c y d se obtienen dos matrices, una matriz columna nx1 con la ponderación de criterios (siendo n el numero de criterios) y otra matriz n  $_{x}$  n de las ponderaciones de las alternativas para cada criterio (siendo m el número de alternativas).
- f. El producto de ambas matrices dará una matriz columna  $m_{x1}$  que indica la ponderación de las alternativas en función de todos los criterios y del peso o importancia de estos.

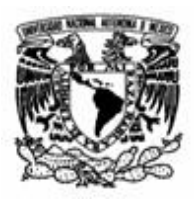

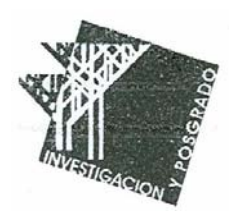

### **5.1.1 Escala fundamental de comparación por pares.**

La distinta importancia o ponderación tanto de los criterios como de las alternativas dentro de cada criterio podría llevarse a cabo mediante una cuantificación directa de todos ellos. Esto es, el centro de decisión, podría determinar dentro de una escala (por ejemplo de 1 a 10), el interés de cada uno de los criterios (alternativas). Sin embargo, ello supondría, ser capaz de comparar a un mismo tiempo todos estos elementos (criterios, alternativas), lo que podría representar una enorme complejidad, sobre todo, cuando el número de los mismos empieza a ser elevado.

Para superar esta limitación en la capacidad de procesamiento, Saaty propone realizar comparaciones pareadas entre los distintos elementos, ya que el cerebro humano esta perfectamente adaptado a las comparaciones de dos elementos entre sí, y para ello se plantea la siguiente escala:

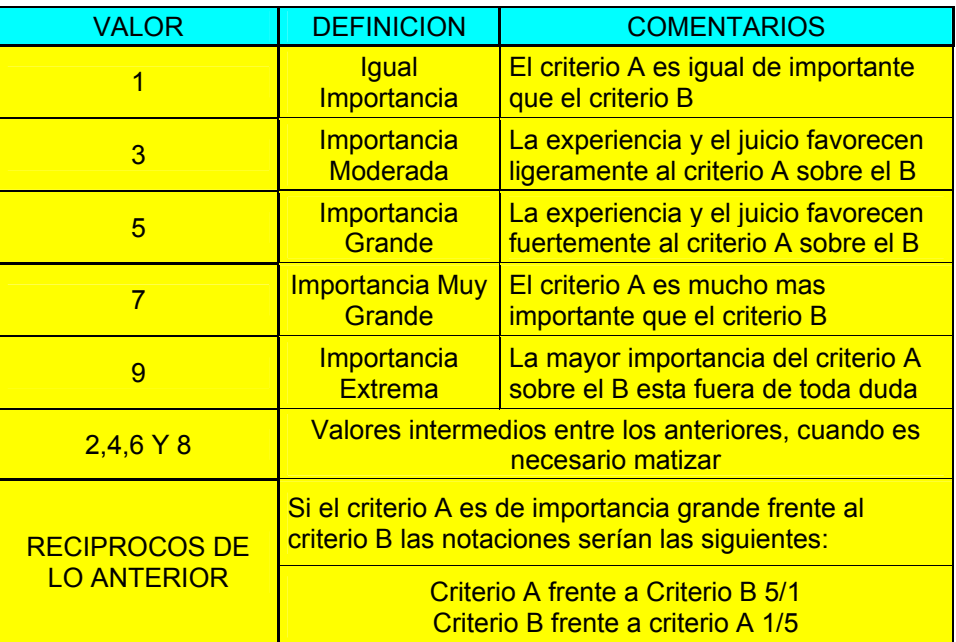

Teniendo en cuenta la escala de la tabla se construye la matriz A n x n [1]

 $A=[a_{ij}]$  [1]

1 ≤ i, j ≤ n

Donde a<sub>ij</sub> representa la comparación entre el elemento i y el elemento j a partir de los valores de la escala fundamental

Ejemplo: Supongamos que queremos usar el siguiente criterio de comparación por pares para comparar unos inmuebles y construir la matriz de acuerdo a lo anterior. Consideramos 3 inmuebles como ofertas de mercado y un inmueble adicional que es el sujeto a valuar, y la característica a ponderar será el tipo de vialidad donde el inmueble este ubicado.

Inmueble 1: Avenida Inmueble 2: Calle Secundaria Inmueble 3: Andador

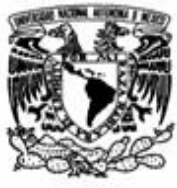

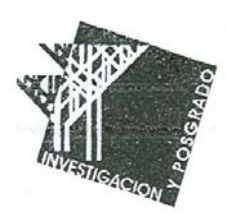

### Sujeto a valuar: Sobre Avenida

De acuerdo a lo anterior construiremos una matriz paso a paso teniendo lo siguiente:

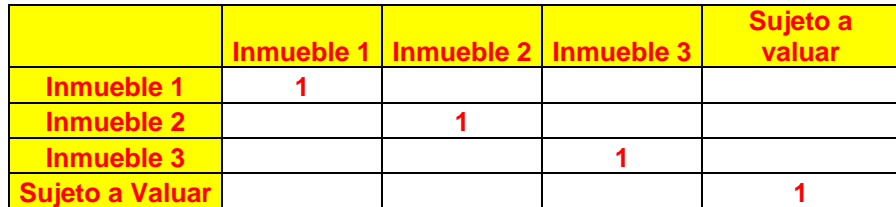

La diagonal de la matriz cuadrada serán sólo números 1, esto resultado de que comparamos un inmueble contra si mismo y encontramos la consistencia de que no hay ventaja de uno sobre otro.

#### **Comparamos Inmueble 1**

**Inmueble 1 Vs. Inmueble 2**, el inmueble 1 se encuentra sobre avenida y el inmueble 2 sobre calle secundaria, esto le da una mejor calificación al inmueble 1 sobre el inmueble 2, lo que expresaremos como **3/1.**

**Inmueble 1 Vs. Inmueble 3**, el inmueble 1 se encuentra sobre avenida y el inmueble 3 sobre un andador, esto le da una mucha mejor calificación al inmueble 1 sobre el inmueble 3, lo que expresamos como **5/1.**

**Inmueble 1 Vs. Sujeto a Valuar**, en esta situación ambos inmuebles se encuentran sobre avenida, y aunque una avenida podría representar mas valor que otra, o incluso la diferencia pudiera matizarse con valores pares, para fines prácticos en la matriz consideraremos **1/1** por tratarse de dos inmuebles en condiciones similares.

#### **Comparamos Inmueble 2.**

**Inmueble 2 Vs. Inmueble 3,** el inmueble 2 se encuentra sobre calle secundaria y el inmueble 3 sobre un andador, esto le da una mejor al inmueble 2 sobre el inmueble 3, y la expresamos como **3/1.**

**Inmueble 2 Vs. Sujeto a Valuar**, el inmueble 2 se encuentra sobre una calle secundaria, y el sujeto a valuar sobre avenida, esto le da una mejor calificación al sujeto a valuar sobre el inmueble 2, y la expresamos como **1/3.**

**Inmueble 3 Vs. Sujeto a valuar**, el inmueble 3 se encuentra sobre un andador y el sujeto a valuar sobre una avenida, esto le da al sujeto a valuar una calificación mayor sobre el inmueble 3 en este rubro, y la expresamos como **1/5.**

Con esta última calificación concluimos los elementos que se encuentran sobre la diagonal de la matriz donde estamos ponderando el rubro de ubicación de calle, obteniéndose lo siguiente:

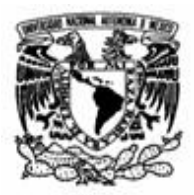

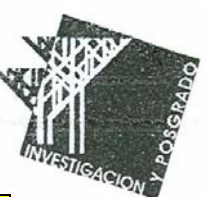

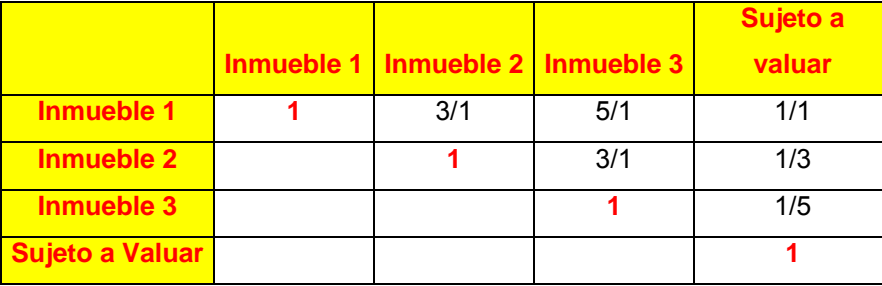

La matriz cuadrada deberá cumplir con las siguientes propiedades:

1. Reciprocidad.- Si a<sub>ii</sub>=x entonces a<sub>ii</sub>=1/x, con 1/9 ≤ x ≤ 9, y gracias a esta propiedad podremos completar los datos que van por debajo de la diagonal, ya que unos serán los inversos de los otros. Es decir, el elemento  $a_{1,2}=3/1$ , y el elemento  $a_{2,1}=1/3$ , y de esta forma vamos completando la matriz. Para una mejor comprensión, seguir los colores indicados en la matriz, y se obtiene lo siguiente:

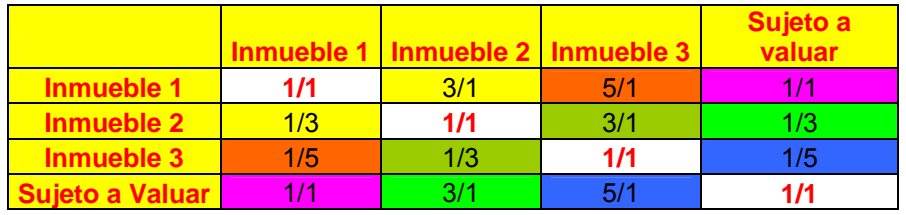

- 2. Homogeneidad.- Si los elementos i y j son considerados igualmente importantes:  $a_{ij}$  =  $a_{ii}=1$ , además de  $a_{ii}=1$  para todo i. Esto quiere decir que cuando comparemos sujetos con las mismas características, o el mismo inmueble como resultado de la matriz pareada el resultado será siempre 1/1, de acuerdo a la matriz anterior
- 3. Consistencia.- Se satisface que a<sub>jk</sub> \* a<sub>kj</sub> = a<sub>ij</sub> para todo 1 ≤ i, j, k ≤ n, esta propiedad nos indica que todo elemento multiplicado por su recíproco nos dará siempre la unidad, es decir el elemento  $a_{1,2}=3/1$  multiplicado por el elemento  $a_{2,1}=1/3$  nos dará como resultado el elemento  $a_{2,2}=(3/1)^*(1/3)=1$

Por la propiedad de reciprocidad solo se necesitan n (n-1)/2 comparaciones para construir una matriz de dimensión n x n.

El supuesto o axioma de consistencia se da en un caso ideal, y pocas veces en la realidad debido a la subjetividad innata del decisor. Esta subjetividad es la que se intenta transformar al máximo en objetividad con el procedimiento de la matriz de comparaciones pareadas, ya que el centro decisor tiene que comparar no sólo una vez los distintos elementos, sino sucesivas veces para construir la matriz, lo cual podría poner en evidencia las inconsistencias de sus comparaciones en el supuesto que existan. El grado de inconsistencia puede medirse mediante el cálculo del coeficiente de consistencia (CR) de la matriz A. El procedimiento para este cálculo es el siguiente:

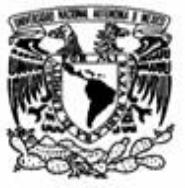

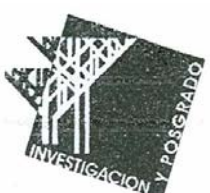

En primer lugar, se normalizan todos los elementos de la matriz A, esto se realizará por el método de la suma, ya analizado en el cápitulo 3.

$$
A_{\text{normalizada}} = \left[\frac{a_{ij}}{\sum_{k=1}^{n} a_{kj}}\right] [2]
$$

Se suman sus filas [3]

$$
\frac{a_{11}}{\sum_{n=1}^{n} a_{n1}} + \frac{a_{12}}{\sum_{n=1}^{n} a_{n2}} + \dots + \frac{a_{1n}}{\sum_{n=1}^{n} a_{nm}} = b_1
$$
\n
$$
\frac{a_{21}}{\sum_{n=1}^{n} a_{n1}} + \frac{a_{22}}{\sum_{n=1}^{n} a_{n2}} + \dots + \frac{a_{2n}}{\sum_{n=1}^{n} a_{nm}} = b_2
$$
\n[2]

$$
\frac{a_{n1}}{\sum_{n=1}^{n} a_{n1}} + \frac{a_{n2}}{\sum_{n=1}^{n} a_{n2}} + \dots + \frac{a_{nn}}{\sum_{n=1}^{n} a_{nm}} = bn
$$

El conjunto  $b_i$  promediados forma un vector columna que se denomina vector media de sumas o vector de prioridades globales B [4]

$$
B = \left[\frac{b_1}{n}, \frac{b_2}{n}, \dots, \frac{b_n}{n}\right]^T \quad [4]
$$

El producto de la matriz original A por el vector de prioridades globales B proporcionará una matriz columna denominada vector fila total C.

$$
[A] * [B] = [C] = [C_1, C_2, ..., C_n]^T
$$
 [5]

Se realiza el cociente entre las matrices vector fila [Cn] y vector de prioridades globales [Bn], y se obtiene otro vector columna D [6]

C / B = D [6]  

$$
\lambda_{\text{max}} = \frac{\sum_{i=1}^{n} d_i}{n}
$$
 [7]

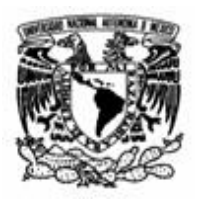

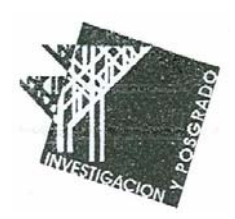

Conocida  $\lambda$  max se calcula el índice de consistencia (CI) [8]

$$
CI = \frac{\lambda \max - n}{n - 1} \tag{8}
$$

Este CI obtenido se compara con los valores aleatorios de CI que son el valor que debería obtener el CI, si los juicios numéricos introducidos en la matriz original (de la cual estamos midiendo su consistencia) fueran aleatorios dentro de la escala 1/9, 1/8,.....,1/2, 1, 1, ....7, 8 , 9. Los valores que aparecen en la siguiente tabla:

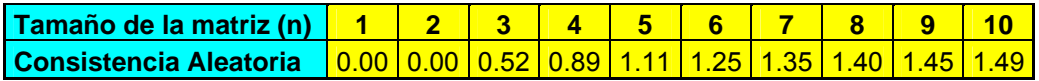

En función de n se elige la consistencia aleatoria, el cociente entre el CI calculado y la consistencia aleatoria proporciona el coeficiente de consistencia RC [9]

$$
RC = \frac{CI}{ConsistenciiaAleatoria}
$$
 [9]

Se considera que existe una consistencia cuando no se superan los porcentajes de acuerdo a la siguiente tabla:

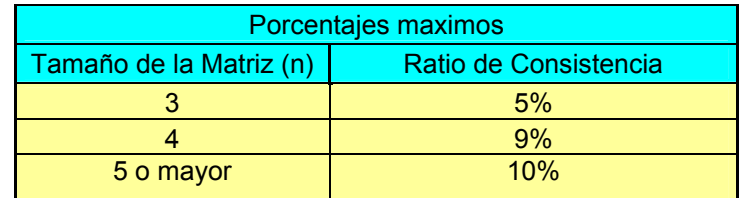

Si una matriz supera el coeficiente de consistencia máximo, hay que revisar las ponderaciones, o bien proceder a incrementar su consistencia mediante la programación por metas, la cual no forma parte del alcance de este trabajo.

Construida la matriz de comparaciones pareadas se calcula su autovector.

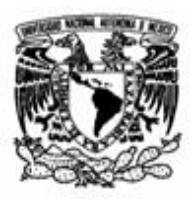

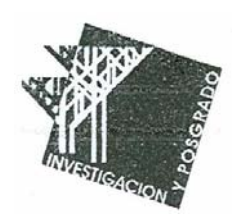

### **5.1.2 Calculo Matricial**

Antes de entrar en el cálculo del auto vector o vector propio de una matriz, considero de vital importancia recordar algunas cosas fundamentales sobre matrices sin llegar a un complejo nivel de detalle, como el cálculo de su determinante o de una matriz inversa. Esto como consecuencia de que el método involucra algunas operaciones con matrices y estas tienen propiedades y reglas básicas al momento de efectuar sumas, restas y multiplicaciones. Esto lo considero particularmente importante ya que un gran número de colegas valuadores, refiriéndonos a los que no tienen un perfil ingenieril, no se encuentran muy familiarizados con el cálculo matricial, que será fundamental para culminar el método de valuación propuesto en este estudio. El cálculo matricial tiene muchas utilidades, a lo largo de mi experiencia profesional las he utilizado en resolver Sistemas de ecuaciones, Utilidad en cálculo estructural, y en Programación Lineal.

El uso de matrices no es complicado, pero si resulta muy engorroso hacer las operaciones a mano, sin embargo el uso de una adecuada herramienta computacional (software) o la poderosa hoja de cálculo de Excel, facilita mucho el cálculo de estos arreglos numéricos, que mientras más grandes son las matrices más laborioso será trabajar con ellas.

Una matriz en un arreglo numérico que consta de datos (en nuestro caso serán numéricos) perfectamente ordenados en filas y columnas. Las matrices pueden ser cuadradas si el número de filas es igual al número de columnas. Pueden ser rectangulares, si hubiera más filas que columnas o viceversa.

Ejemplo de matriz Cuadrada:

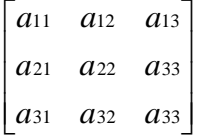

Ejemplo de matriz Rectangular:

```
⎥
⎦
⎢
⎣
39
36
35
34
33
32
31
a
a
a
a
a
a
a
                                           ⎥
                                           ⎥
\sqrt{a_{11} a_{12} a_{13} a_{14} a_{15} a_{16} a_{37}}⎢
⎢
38
26
25
24
23
22
21
a
a
a
a
a
a
a
```
Las matrices admiten las siguientes operaciones fundamentales:

 Suma: Para poder sumar dos matrices deberán ser del mismo tamaño no necesariamente cuadradas, y la suma se realizará término a término, ejemplo:

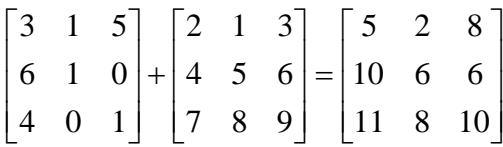

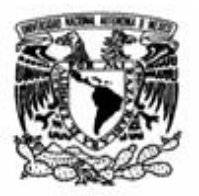

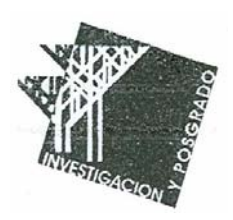

 Resta: Para poder restar dos matrices estas deberán ser del mismo tamaño, no necesariamente cuadradas, y la resta se hace término a término, ejemplo:

$$
\begin{bmatrix} 3 & 1 & 5 \ 6 & 1 & 0 \ 4 & 0 & 1 \end{bmatrix} - \begin{bmatrix} 2 & 1 & 3 \ 4 & 5 & 6 \ 7 & 8 & 9 \end{bmatrix} = \begin{bmatrix} 1 & 0 & 2 \ 2 & -4 & -6 \ -3 & -8 & -8 \end{bmatrix}
$$

**UMultiplicación: Esta es un poco más laboriosa y no todas las matrices se pueden** multiplicar entre sí, y se requiere que el número de elementos en las filas de la primera matriz sea igual al número de elementos en las columnas de la segunda matriz. Se multiplica término a término y la sumatoria dará origen a la nueva matriz que tendrá el mismo numero de elementos en sus filas igual al numero de elementos de las filas de la primera matriz, así como el número de elementos de sus columnas será igual al numero de elementos de las columnas de la segunda matriz de origen, producto de AxB. Ejemplo:

$$
\begin{bmatrix} 3 & 1 & 5 \ 6 & 1 & 0 \ 4 & 0 & 1 \end{bmatrix} \begin{bmatrix} 2 & 1 & 3 \ 4 & 5 & 6 \ 7 & 8 & 9 \end{bmatrix} = \begin{bmatrix} 3 \times 2 + 1 \times 4 + 5 \times 7 & 3 \times 1 + 1 \times 5 + 5 \times 8 & 3 \times 3 + 1 \times 6 + 5 \times 9 \\ 6 \times 2 + 1 \times 4 + 0 \times 7 & 6 \times 1 + 1 \times 5 + 0 \times 8 & 6 \times 3 + 1 \times 6 + 0 \times 9 \\ 4 \times 2 + 0 \times 4 + 1 \times 7 & 4 \times 1 + 0 \times 5 + 1 \times 8 & 4 \times 3 + 0 \times 6 + 1 \times 9 \end{bmatrix}
$$
  

$$
\begin{bmatrix} 3 & 1 & 5 \ 6 & 1 & 0 \ 4 & 0 & 1 \end{bmatrix} \begin{bmatrix} 2 & 1 & 3 \ 4 & 5 & 6 \ 7 & 8 & 9 \end{bmatrix} = \begin{bmatrix} 6 + 4 + 35 & 3 + 5 + 40 & 9 + 6 + 45 \\ 12 + 4 + 0 & 6 + 5 + 0 & 18 + 6 + 0 \\ 8 + 0 + 7 & 4 + 0 + 8 & 12 + 0 + 9 \end{bmatrix} = \begin{bmatrix} 45 & 48 & 60 \ 16 & 11 & 24 \ 15 & 12 & 21 \end{bmatrix}
$$

División: No existe la división en el cálculo matricial.

### **5.1.3 Calculo del vector propio de una matriz.**

Construida la matriz de comparaciones pareadas se calcula su autovector. Dado A, un vector v distinto de cero es autovector de A si para cierto escalar  $\lambda$  se cumple [10]

$$
[A]^* [V] = \lambda^* [V]
$$
 [10]

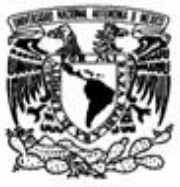

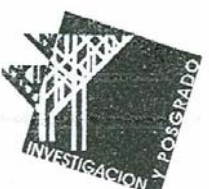

El escalar λ (que puede ser cero) se llama autovalor de A asociado con el autovector [V]. Las raíces reales del polinomio característico de una matriz son los autovalores de esa matriz. Se determinan resolviendo el polinomio [11]:

#### $Det(A-\lambda^*I)=0$  [11]

Un vector v es in autovector de A correspondiente a un autovalor  $\lambda$  si y solo si v es una solución no trivial del sistema [12]

Las ecuaciones 10, 11 y 12 son propiedades que deben cumplirse en el álgebra matricial y en los vectores, para poder utilizarlas en el método valuatorio propuesto. Se mencionan y damos por sentado de que se cumplen, y queda fuera del alcance de este trabajo, una rigurosa demostración y deducción de las igualdades mencionadas.

Una aproximación suficiente del autovector puede obtenerse utilizando la hoja de cálculo de Excel y la función matemática MMULT del asistente de funciones. El cálculo se realiza multiplicando la matriz por ella misma, se suman las filas y se normaliza por la suma cada uno de los elementos, con lo que obtenemos una matriz columna. Esta matriz columna es el autovector aproximado de la matriz inicial. Se repite la operación anterior (multiplicación de la matriz resultante por si misma, obtención del vector propio), hasta que el autovector obtenido no difiere del anterior hasta la cuarta cifra decimal, con lo que ya se habrá conseguido una aproximación suficiente del autovector buscado.

Existen otras formas de cálculo del autovector como la media geométrica por filas y otros métodos más elementales pero menos precisos.

En la práctica del método AHP existe un programa informático (Expert Choice) y que con solo definir los elementos de la matriz que están por encima de la diagonal principal (los que están por abajo recordemos que la matriz es reciproca) nos da el autovector buscado, su consistencia y un conjunto de análisis de sensibilidad, y de ésta forma del trabajo con matrices se vuelve menos laborioso, ya que a mano y con calculadora, no tendría caso hablar de matrices por ser demasiado laborioso.

Cuando el autovector obtenido sea el de la matriz de criterios le llamaremos Vc e indica el peso o importancia relativa que cada uno de los criterios utilizados tienen en la valoración del conjunto de

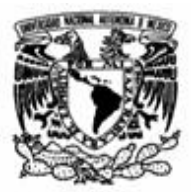

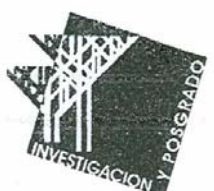

alternativas sobre las cuáles se va a trabajar. Esto es, con este sistema se obtiene la ponderación de cada uno de los criterios o características que se van a utilizar para determinar el interés de cada una de las alternativas.

Cuando el autovector obtenido sea el de la matriz de alternativas para un criterio le llamaremos Vai (vector columna), que indica el peso o importancia relativa de cada una de las alternativas para le criterio i. Se obtienen tanto autovectores Vai (Va1, Va2,.....Van) como criterios (n), siendo el número de elementos de cada autovector igual al número de alternativas (m).

Volviendo sobre el paso f del método, se multiplica la matriz de autovectores de las alternativas por la matriz columna del ranking de los criterios [13]:

 $Va \times Vc = W$  [13]

Donde Va=[Va1, Va2, ….., Van], dim (Va)=m x n

El resultado es una matriz w cuyos componentes expresan el peso relativo de cada alternativa. Este peso es el que permite ordenar las alternativas de mayor a menor interés y además cuantifica cual es el interés de cada alternativa con respecto a las otras en función de todos los criterios y de su importancia.

### **5.1.4 Utilizacion de AHP en Valuación**

Hemos visto en el punto anterior, con la aplicación de AHP obtenemos un vector que nos indica la ponderación o peso de cada una de las alternativas en función de todos los criterios y de su importancia. Esta particularidad es la que nos va a permitir su aplicación en Valuación y para ello seguiremos un procedimiento similar al visto con el método de la suma ponderada.

Recordemos la necesidad previa de adaptar la terminología utilizada en AHP al campo de la valuación: Lo que hemos denominado alternativas (Vai) serán ahora activos tanto los comparables como el que se pretende valuar. Lo denominado criterios (Vc) serán ahora variables explicativas y metavariables.

Hecho la anterior adaptación vamos a ver como se plantearía la valoración de un activo mediante AHP y para ello planteamos una situación bastante normal en la práctica valorativa, aquella en la que hay que valorar las situaciones de muy escasa información, y que es lo que justifica la utilización de AHP.

Este es el caso cuando lo único que se conoce de los comparables a utilizar en los métodos comparativos son sus precios. En esta situación puede abordarse la valoración AHP pero siempre que se den una serie de circunstancias básicas.

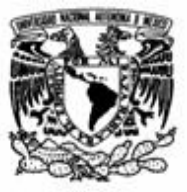

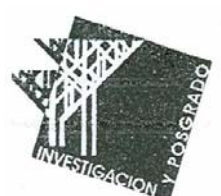

La primera es que se pueda tener acceso al conocimiento (visual, información financiera, descripción, etc) de los distintos comparables.

La segunda es que se tengan suficientes conocimientos técnicos como para emitir juicios sobre las variables explicativas del precio de los comparables y del bien a valorar

El primer paso a determinar son las variables explicativas a utilizar. Para ello es fundamental como ya se ha dicho un conocimiento técnico profundo del activo a valorar.

Determinadas estas variables, y aunque todas son explicativas del precio, no todas tienen porque tener la misma importancia, luego el siguiente paso será calcular el peso de cada una de estas variables. Para ello se plantea la matriz de comparaciones pareadas utilizando la escala ya propuesta con anterioridad. Finalmente tras comprobar su consistencia, se calcula su vector propio, que nos indicará la ponderación o peso de las variables explicativas en la determinación del precio.

La siguiente fase es precisar la ponderación de los activos tanto las muestras como el que se pretende valuar para cada una de las variables explicativas. En este paso pueden plantearse dos supuestos:

- 1. Que la variable explicativa sea cuantificada. Por ejemplo puede que se este utilizando la variable Distancia al Centro Urbano y se conocen las diferentes distancias. En este caso la ponderación se realiza simplemente normalizando la variable por le método de la suma.
- 2. Si la variable no está cuantificada o es cualitativa, se cuantifica planteando la matriz de comparaciones pareadas con respecto a cada variable explicativa, y calculando su vector propio, previo cálculo de su consistencia.

Al final del segundo proceso se tendrá una matriz con todos los vectores propios de las comparaciones de los activos para cada variable explicativa. Será una matriz de m \* n, siendo m el numero de activos y n el número de variables

Esta matriz se multiplica por la matriz (n\*1) de la ponderación de las variables explicativas calculadas anteriormente.

EL producto de ambas matrices (5)

(m\*n) \* (n\*1)

Resulta la matriz (m\*1), que indica la ponderación de los activos en función de todas las variables explicativas y de su peso.

Hasta este punto sería la aplicación del AHP utilizado como método multicriterio para la toma de decisiones. El procedimiento para aprovechar esta información en el campo de la valuación es el mismo que el que se aplicaría en la suma ponderada con todas las variables cuantitativas

Se calcula el Coeficiente, donde: (6)

Coeficiente= Σ Valor activos Testigo / Σ Ponderación Activos testigo. (6)

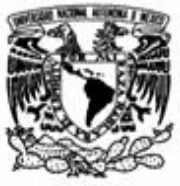

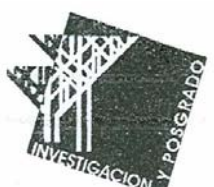

A partir de este ratio, su producto por la ponderación del activo a valorar, nos dará el valor que se esta buscando (7).

### **Valor activo problema=Coeficiente\* ponderación del activo problema (7)**

El valor obtenido está en función de todas las variables explicativas y de su ponderación.

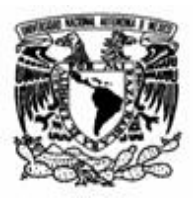

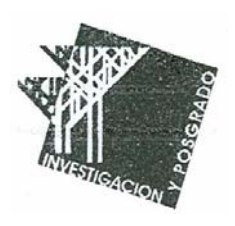

## *5.2 Ejemplo de Normalización, Revisión de Consistencia y obtención del vector propio de una matriz que contempla variables Cualitativas*

Partimos de la matriz pareada que contempla el estado vegetativo de 4 parcelas testigo y la que pretendemos valuar. Esta paridad se hace en función de calificar las parcelas de manera cualitativa y con la experiencia que el valuador tiene sobre los cultivos, tenemos lo siguiente:

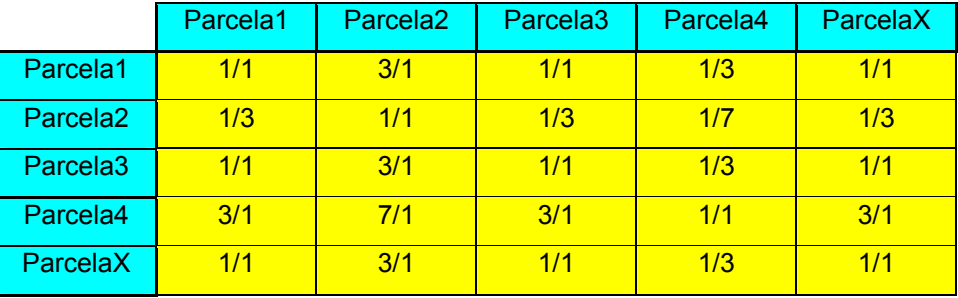

Calculamos su consistencia siguiendo el proceso ya explicado con anterioridad:

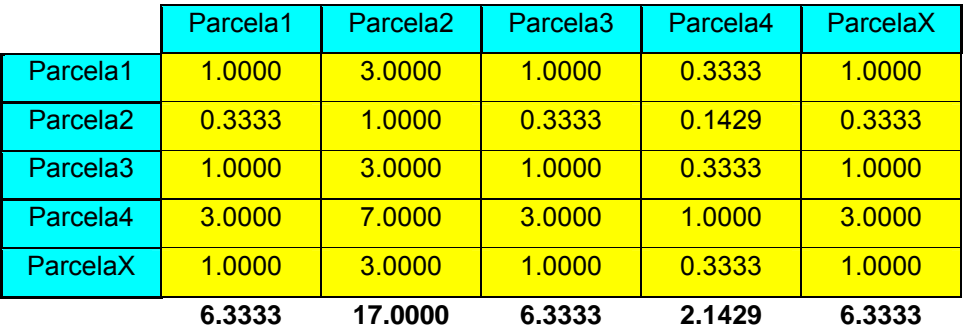

Normalizamos la matriz (dividimos cada termino entre la sumatoria de la columna), sumamos las filas y las promediamos, obteniendo así el vector media de sumas o de prioridades globales B.

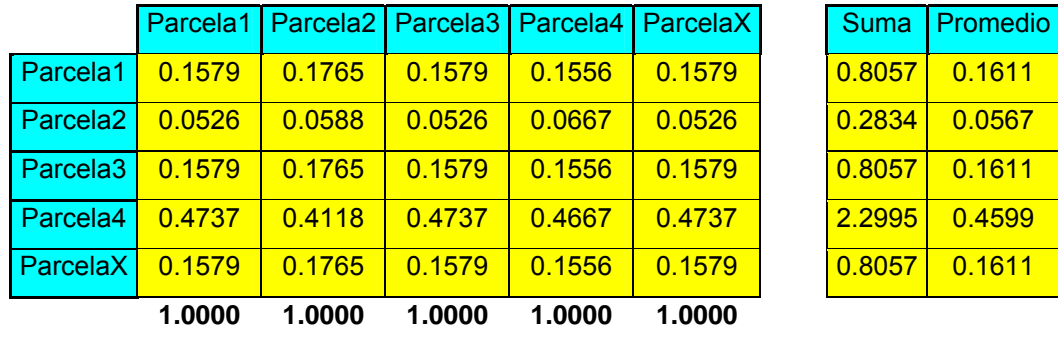

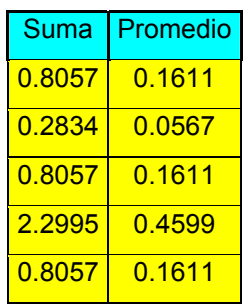

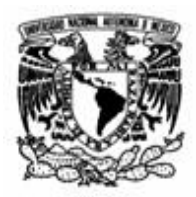

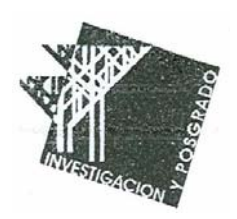

Multiplicamos la matriz original por el vector B para obtener el vector C

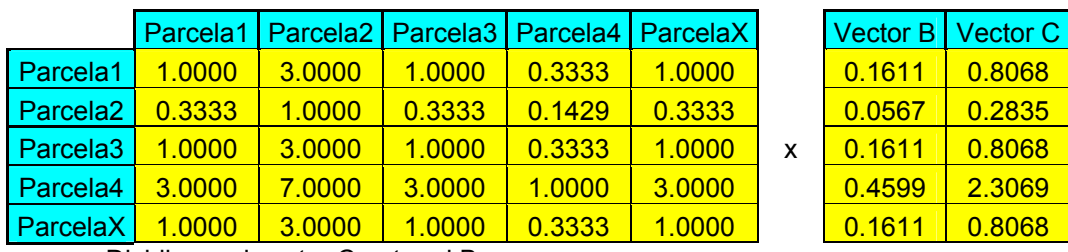

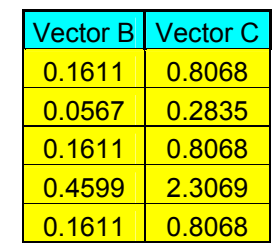

Dividimos el vector C entre el B

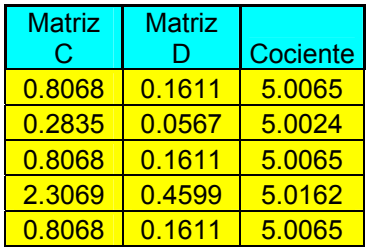

Se calcula  $\lambda_{\text{max}}$ , CI y CR

Lamda máxima es el promedio de los valores del vector Cociente

$$
\lambda_{\max} = \frac{5.0065 + 5.0024 + 5.0065 + 5.0162 + 5.0065}{5} = 5.0076
$$
  

$$
CI = \frac{\lambda_{\max} - n}{n - 1} = \frac{5.0076 - 5}{5 - 1} = \frac{0.0076}{4} = 0.0018
$$

**Tamaño de la Matriz** 1.00 2.00 3.00 4.00 **5.00** 6.00 7.00 8.00 9.00 10.00 **Consistencia aleatoria** 0.00 0.00 0.52 0.89 **1.11** 1.25 1.35 1.40 1.45 1.49

$$
CR = \frac{0.0018}{1.11} = 0.00171x100 = 0.17\%
$$

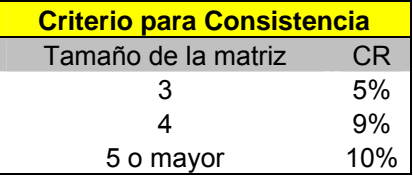

#### **CR=0.17%<10%**

Por lo tanto la matriz tiene consistencia. Y comprobada dicha consistencia procedemos a calcular el vector propio, multiplicando la matriz original por si misma hasta encontrar un vector propio que no difiera del anterior en las cuatro primeras cifras decimales.

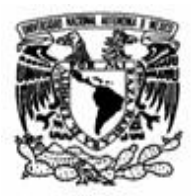

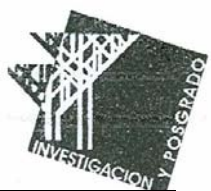

Promedio

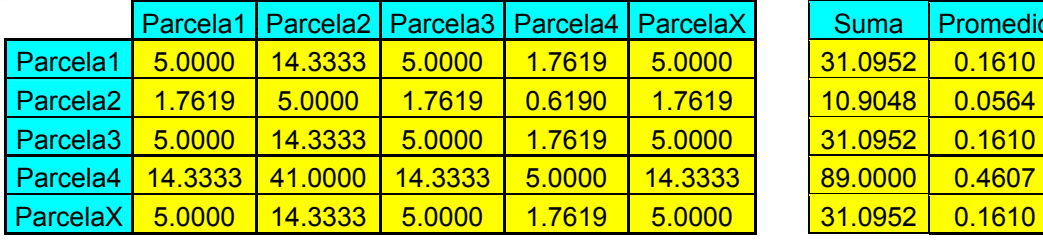

El promedio difiere todavía del vector B calculado previamente por lo que es necesaria una segunda aproximación., obteniéndose lo siguiente:

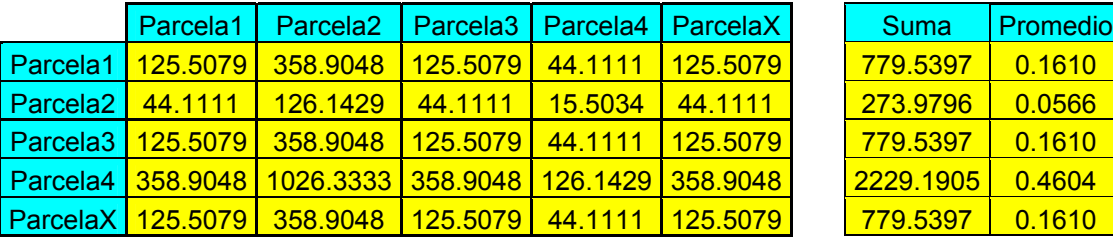

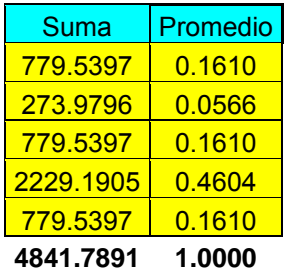

El promedio o vector propio aun difiere del anterior comparando las primeras cuatro cifras decimales por lo que es necesario realizar una iteración más, obteniéndose:

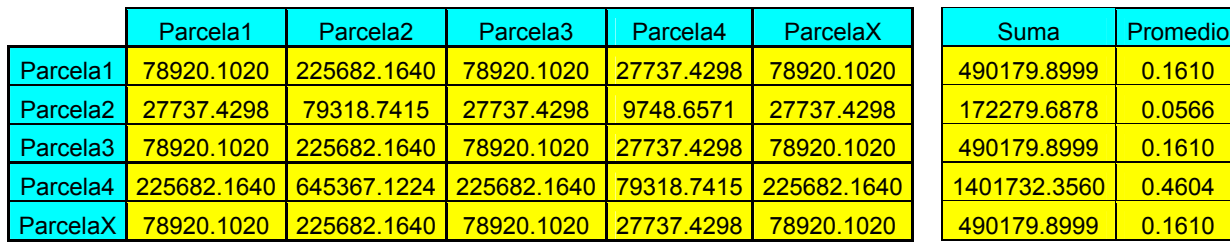

**3044551.7435 1.0000** 

Después de esta iteración encontramos que ya tenemos la aproximación que requerimos al vector propio, por lo que ya no es necesario continuar con el proceso.

En la siguiente tabla se concentra el resumen de la consistencia y el vector propio de la matriz de comparación pareada en función de la variable explicativa del estado vegetativo:

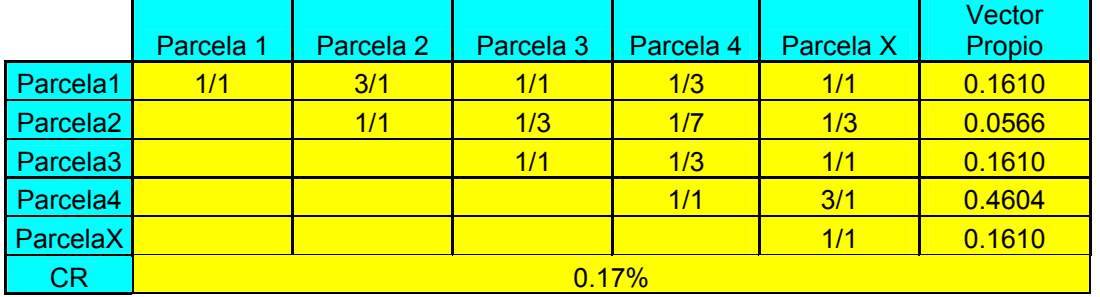

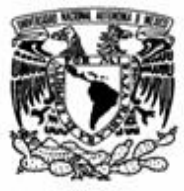

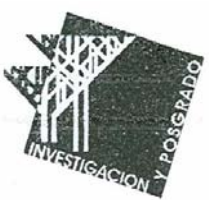

## **6.-Valuación de un inmueble urbano tomando en cuenta sus variables explicativas de valor de acuerdo a su naturaleza cuantitativa o cualitativa**

Se valuará un inmueble en el fraccionamiento Montebello de la ciudad de Mérida. Dicho fraccionamiento se encuentra en la mejor zona de la ciudad que es el norte, la zona tiene mucho potencial y aún quedan muchos terrenos disponibles para construir conjuntos habitacionales completos.

### *6.1 Metavariables y variables explicativas del valor consideradas para el avalúo a practicar.*

De acuerdo a la situación de la vivienda unifamiliar que es la que domina en una ciudad media como Mérida, se procede a tomar en cuenta las siguientes metavariables y sus consiguientes variables explicativas:

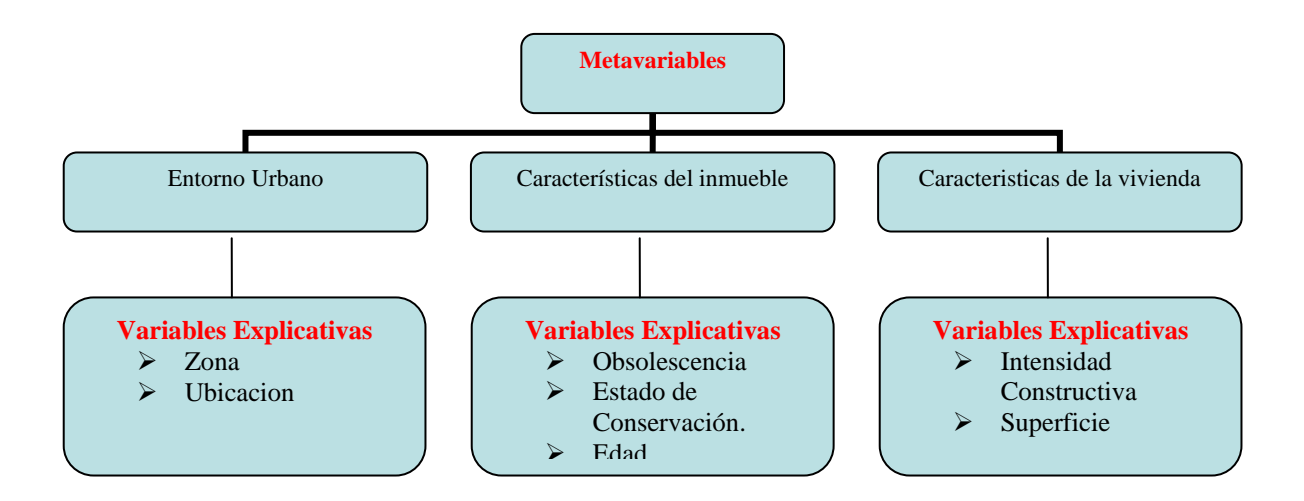

Se consideraran 6 muestras de mercado por ser la cantidad que requiere la SHF, y son muestras de inmuebles comparables por el tipo de inmueble y por la zona donde se ubican, de hecho los inmuebles se encuentran localizados muy cerca unos de otros en radios máximos de 3 km.

En base al diagrama propuesto estableceremos unas matrices a manera de diagrama que nos ayuden un poco con la estructura mental que requerimos para entender los procesos de ponderación que llevaremos a cabo a lo largo del avalúo con las metavariables y las variables explicativas que deseamos considerar.

Lo primero que necesitamos ponderar son las metavariables generales, para dar los pesos en función de cada una de las características consideradas, ponderaremos Entorno Urbano, Características del inmueble y Características de la vivienda, de acuerdo a lo siguiente:

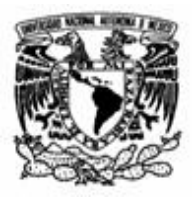

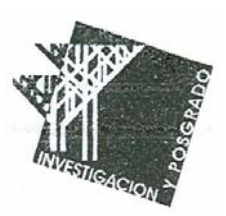

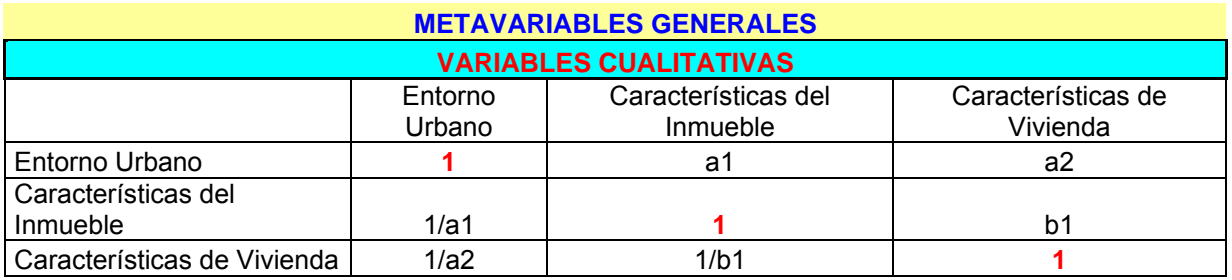

Donde los valores representados por la letra a nos indican valores entre 1 y 10 tomados de la escala de comparación por pares ya propuesta y de acuerdo a la ponderación o peso que queramos darle a cada variable, se toman en cuenta los inversos, y que en la diagonal de la matriz solo tienen lugar valores iguales a la unidad.

Dentro de las metavariables generales existen otras características a considerar, y que rigurosamente deberemos ponderar y darles pesos. Estas variables son las siguientes:

- 1. Entorno Urbano.- Calificamos Zona y Ubicación
- 2. Características del inmueble.- Calificamos Obsolescencia, Estado de Conservación y Edad.
- 3. Características de Vivienda.- Intensidad Constructiva y Superficie.

De acuerdo a lo anterior tenemos la siguiente estructura, para facilitar la comprensión de la ponderación:

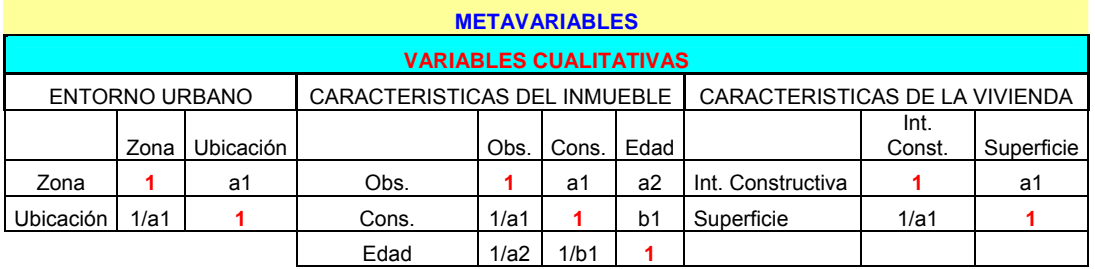

De nueva cuenta trabajamos con solamente variables cualitativas y con valores de 1 a 10 con sus respectivos inversos y que obtuvimos de la matriz de comparación por pares. En cada una de las matrices obtenidas será necesario realizar los procesos de normalización y obtener el autovector, todo esto con la finalidad de ponderar y darles pesos a cada una de las variables.

Finalmente llegamos a la ponderación de cada variable explicativa, aquí trabajaremos con valores cualitativos y cuantitativos, deberemos normalizar cada matriz y calcular su autovector con la finalidad de obtener los pesos que necesitamos para valuar el inmueble en cuestión, tomando en cuenta características muy particulares de los mismos comparables o investigación de mercado

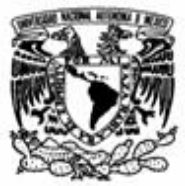

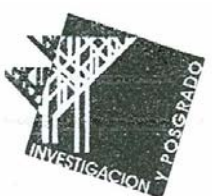

encontrada. Deberemos normalizar las matrices, revisar su consistencia, y finalmente calcular su autovector mediante un proceso iterativo. Nuestra estructura matricial queda clasificada de la siguiente forma:

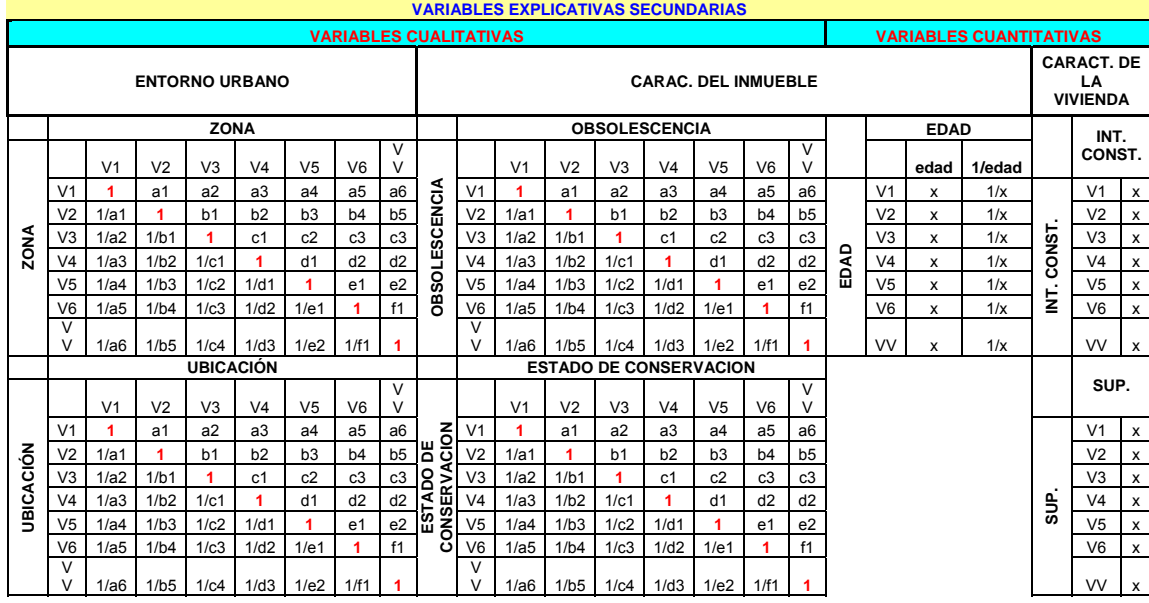

### **Nota: Los valores marcados con x corresponden a datos cuantitativos, y los valores marcados como a,b,c,d,e y f corresponden a valores cualitativos que hemos vuelto cuantitativos mediante el uso de la matriz de comparación por pares, ya propuesta con anterioridad**.

Este ejercicio, mas mental que práctico, tiene la finalidad de entender como vamos estructurando las matrices, y de esta manera sea más fácil organizarlas y saber que todas las características del inmueble a valuar deben considerarse, tanto sea de manera global como de manera especifica tomando particularidades de cada inmueble, de acuerdo al buen criterio del valuador que sin lugar a dudas es un experto en la materia.

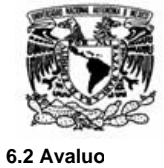

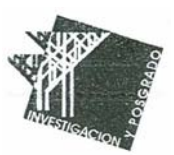

#### **Mercado**

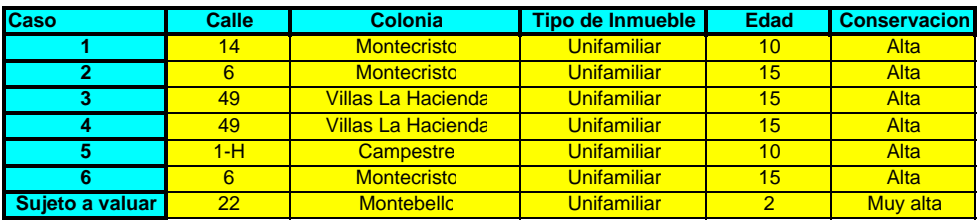

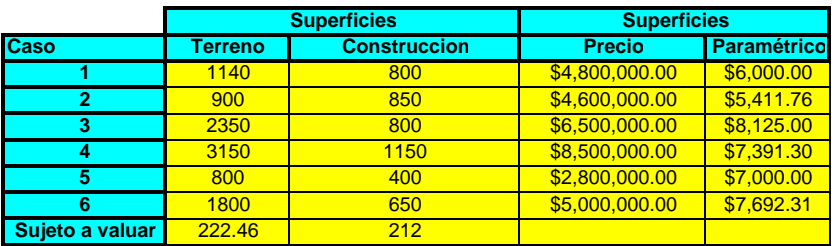

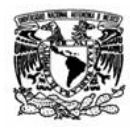

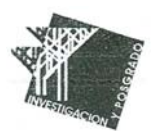

#### **Metavariables Generales**

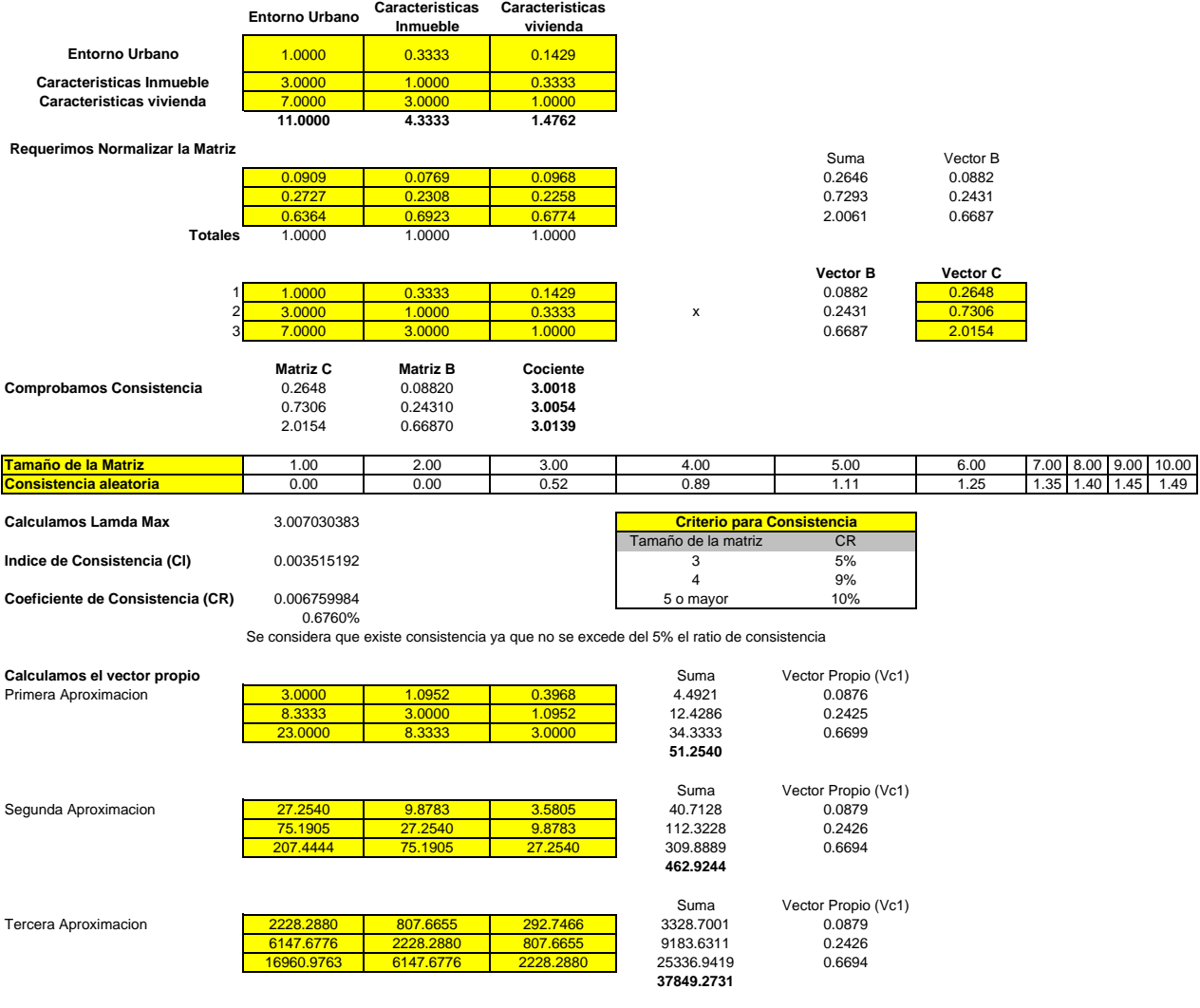

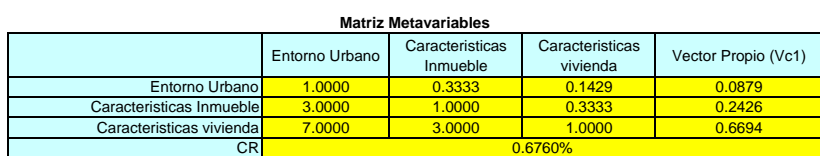

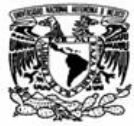

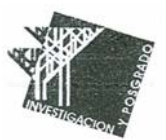

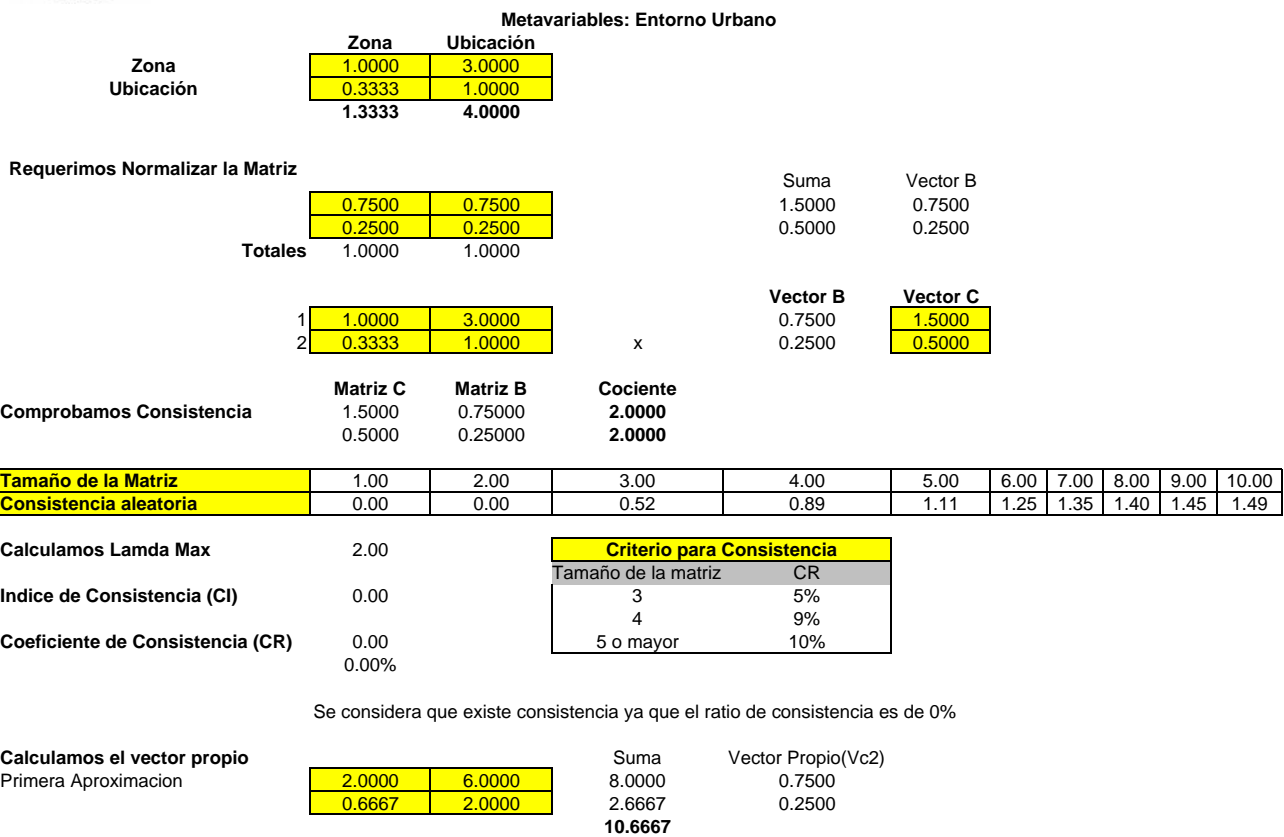

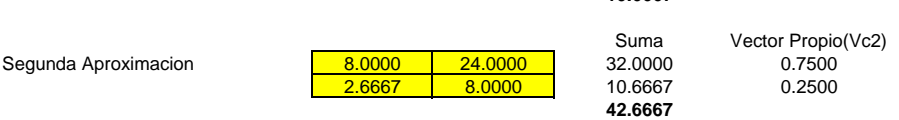

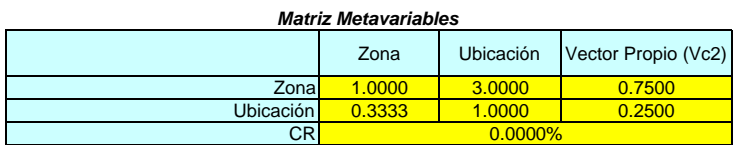

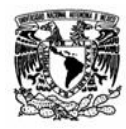

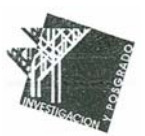

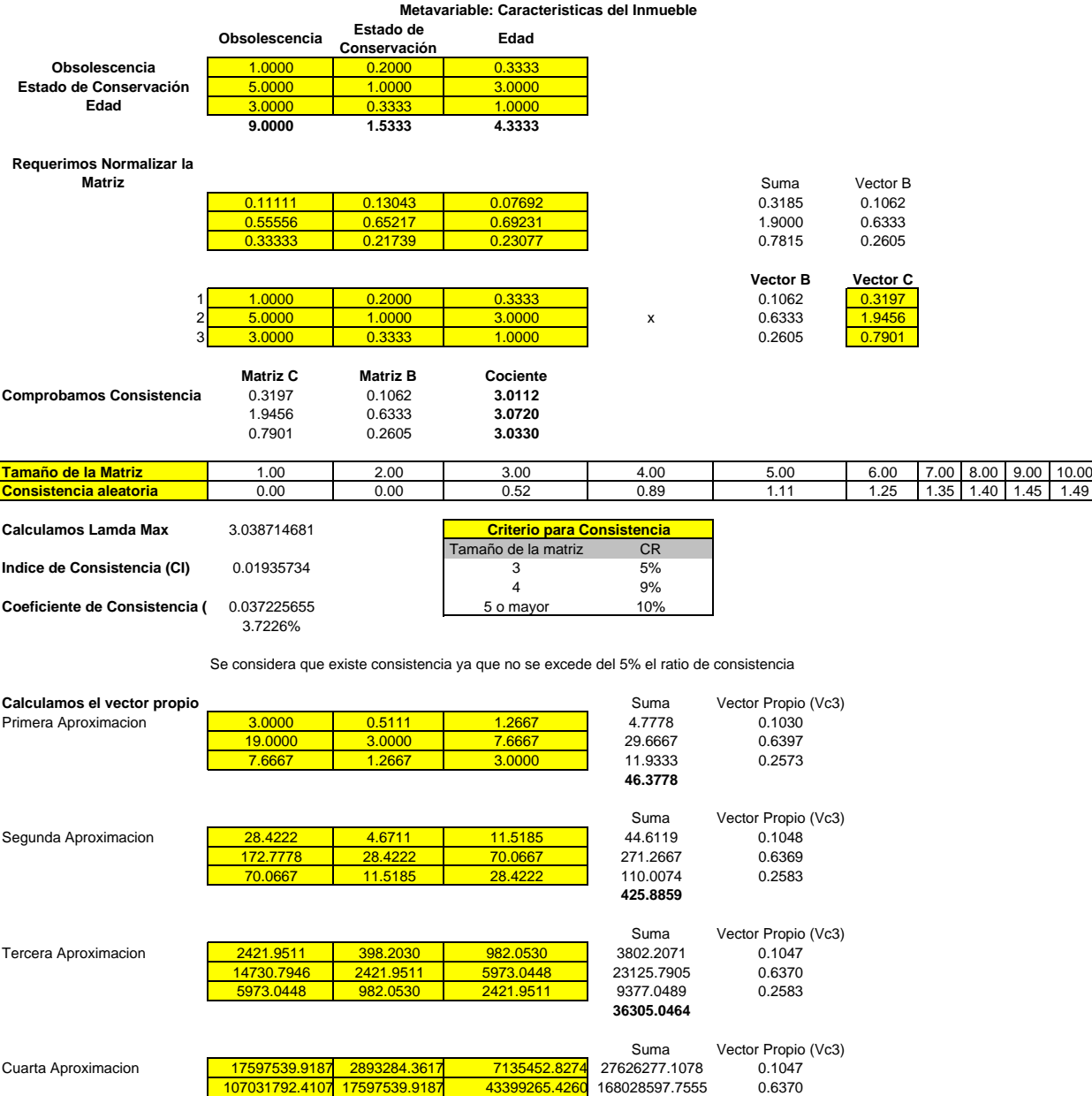

43399265.4260 7135452.8274 17597539.9187 68132258.1721 0.2583 **263787133.0354**

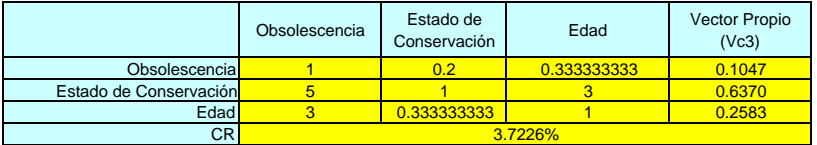

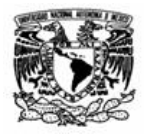

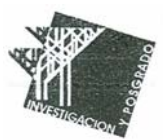

#### **Metavariable: Caracteristicas de Vivienda**

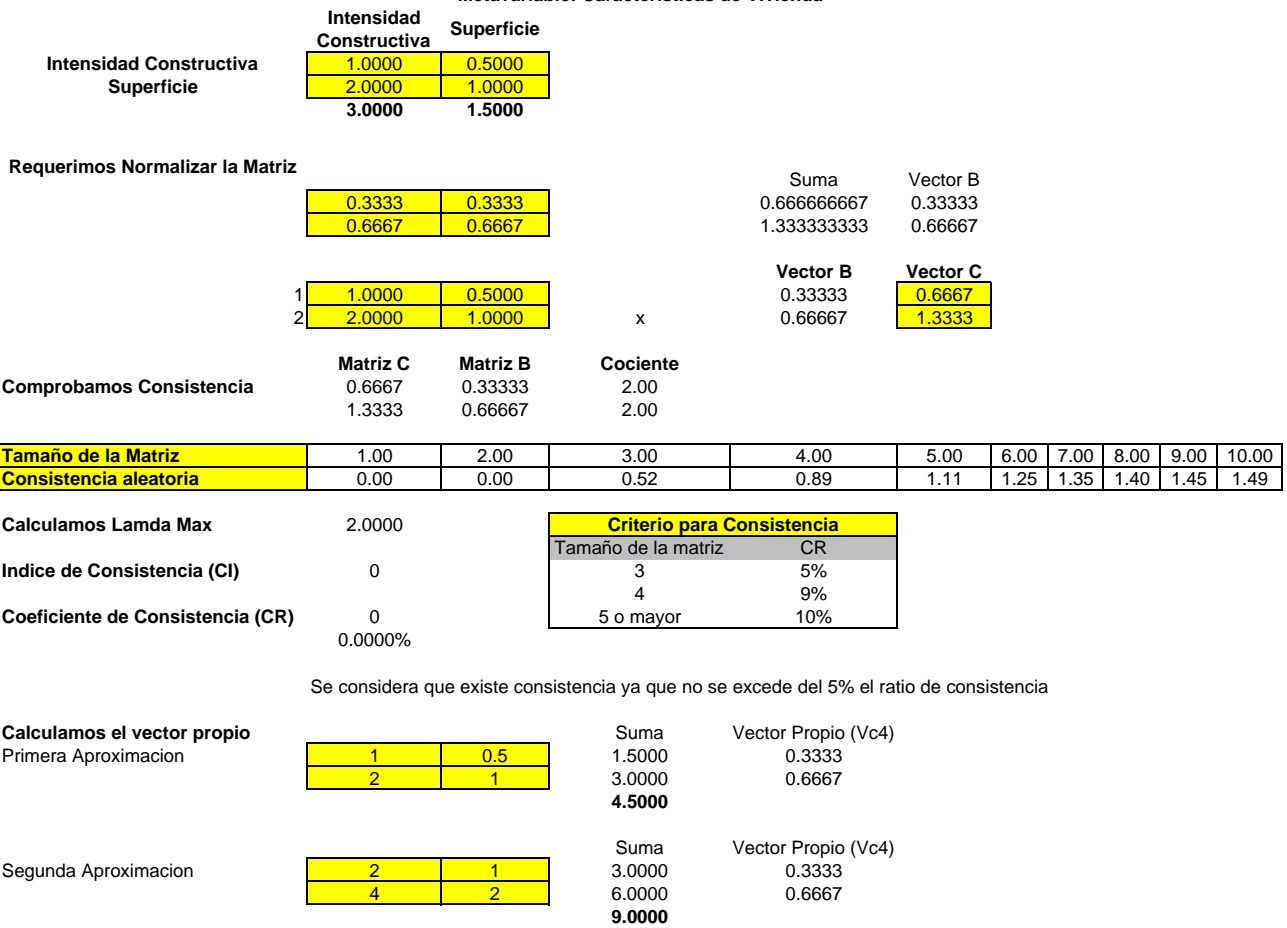

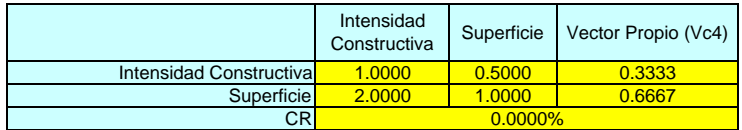

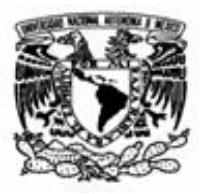

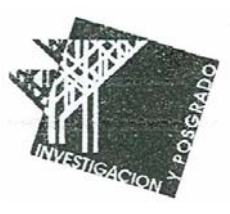

### **Ponderacion de las Metavariables y las Variables explicativas**

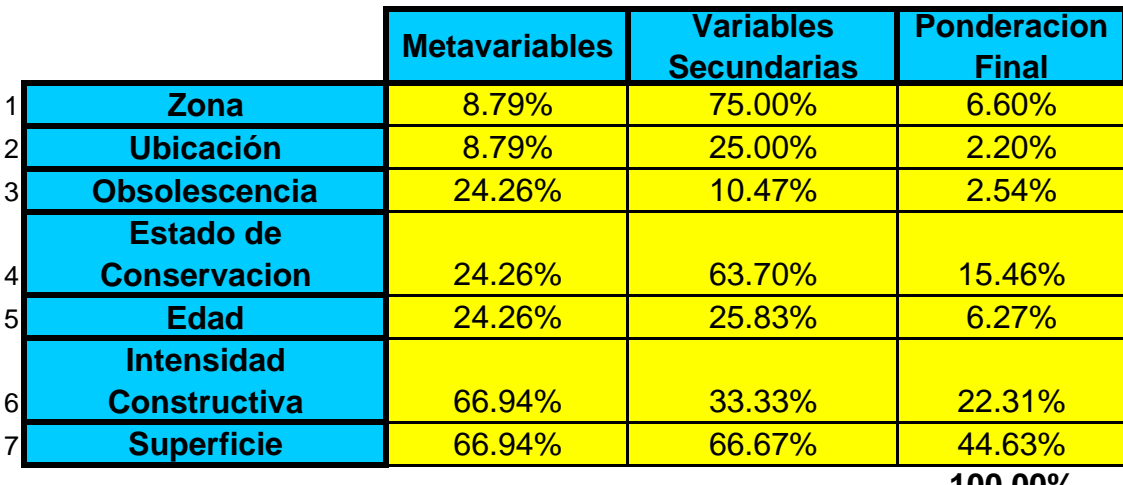

**100.00%**

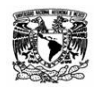

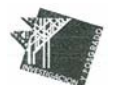

#### **Variable explicativa secundaria cualitativa secundaria de Zona**

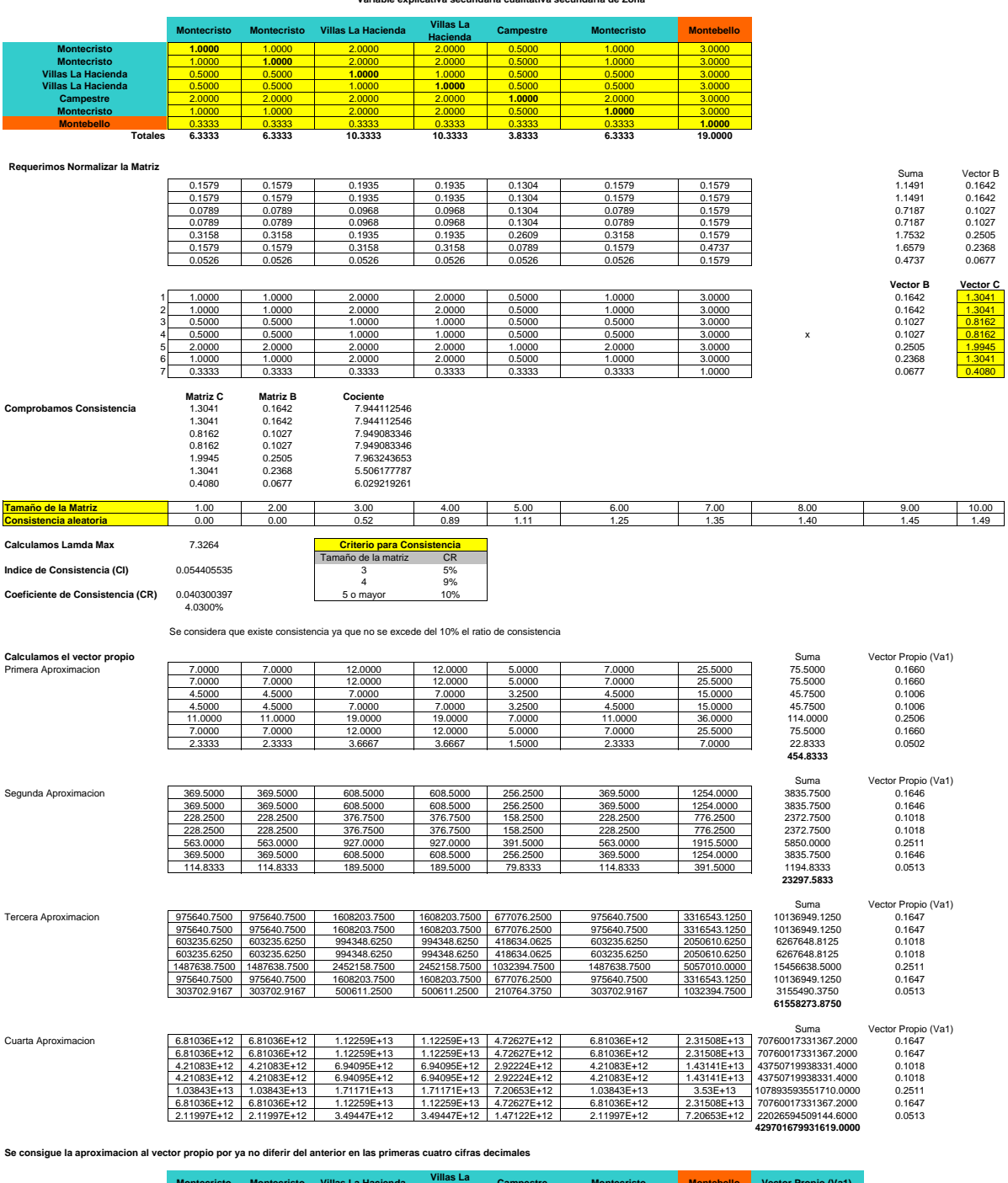

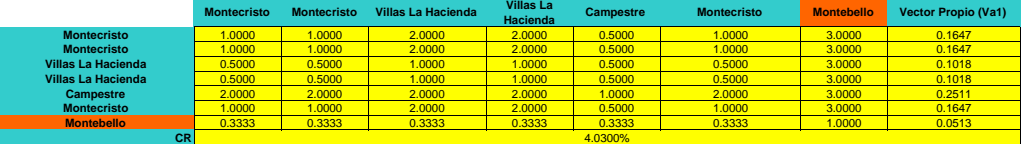

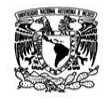

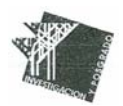

#### **Variable explicativa secundaria cualitativa de Ubicación**

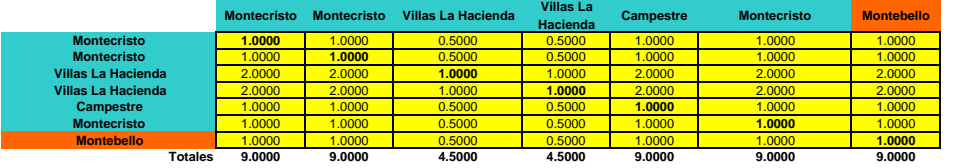

#### **Requerimos Normalizar la Matriz**

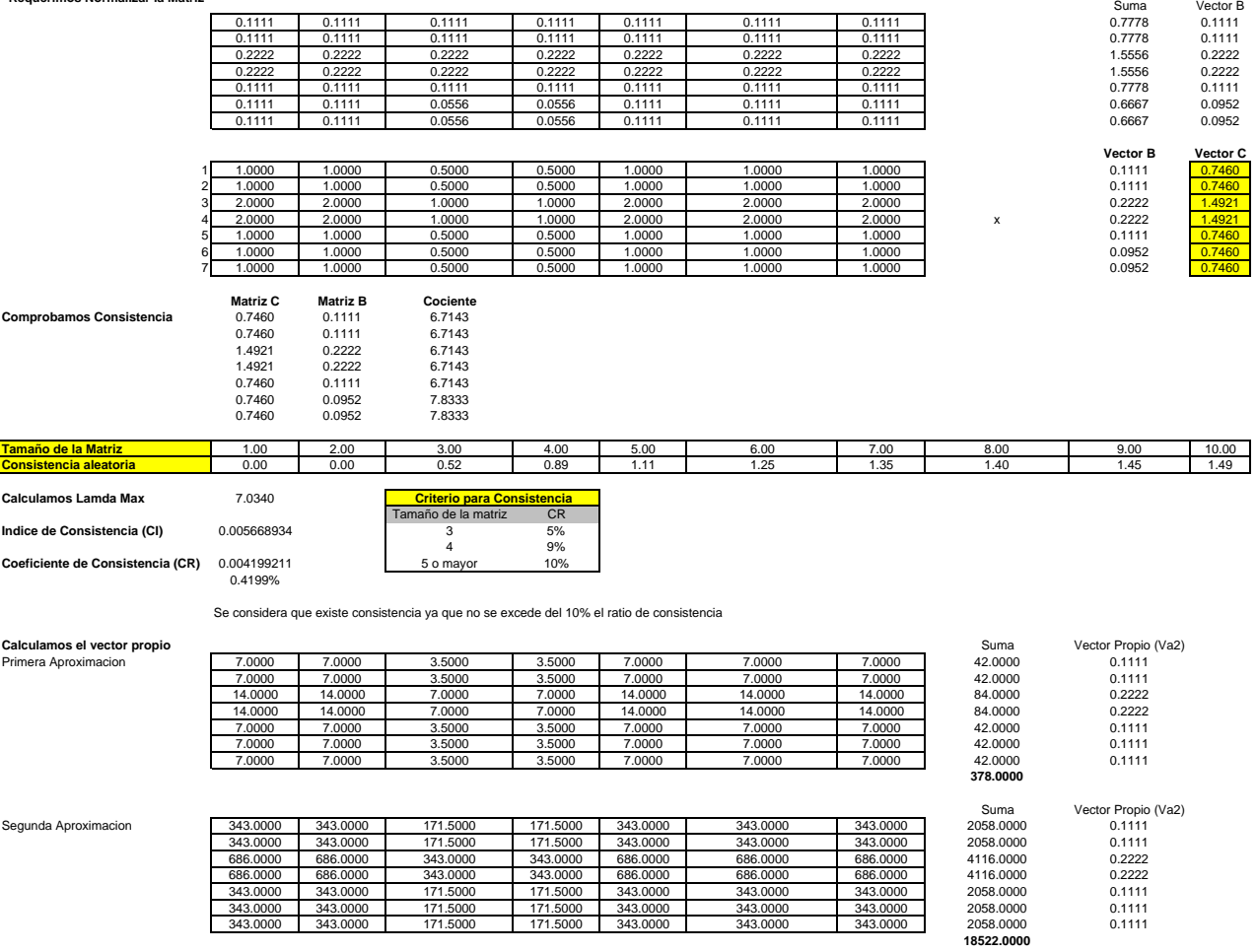

343.0000 343.0000 171.5000 171.5000 343.0000 343.0000 343.0000 2058.0000 0.1111 343.0000 343.0000 171.5000 171.5000 343.0000 343.0000 343.0000 2058.0000 0.1111 343.0000 343.0000 171.5000 171.5000 343.0000 343.0000 343.0000 2058.0000 0.1111

**Se consigue la aproximacion al vector propio por ya no diferir del anterior en las primeras cuatro cifras decimales**

r

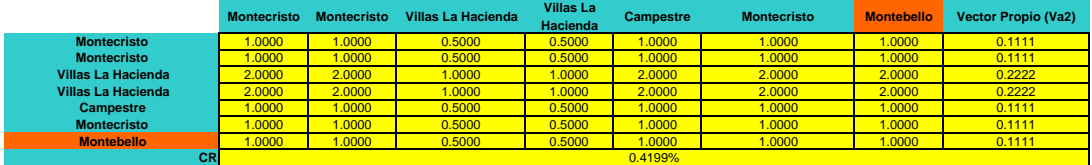

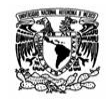

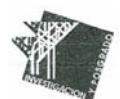

#### **Variable explicativa secundaria cualitativa de Obsolesencia**

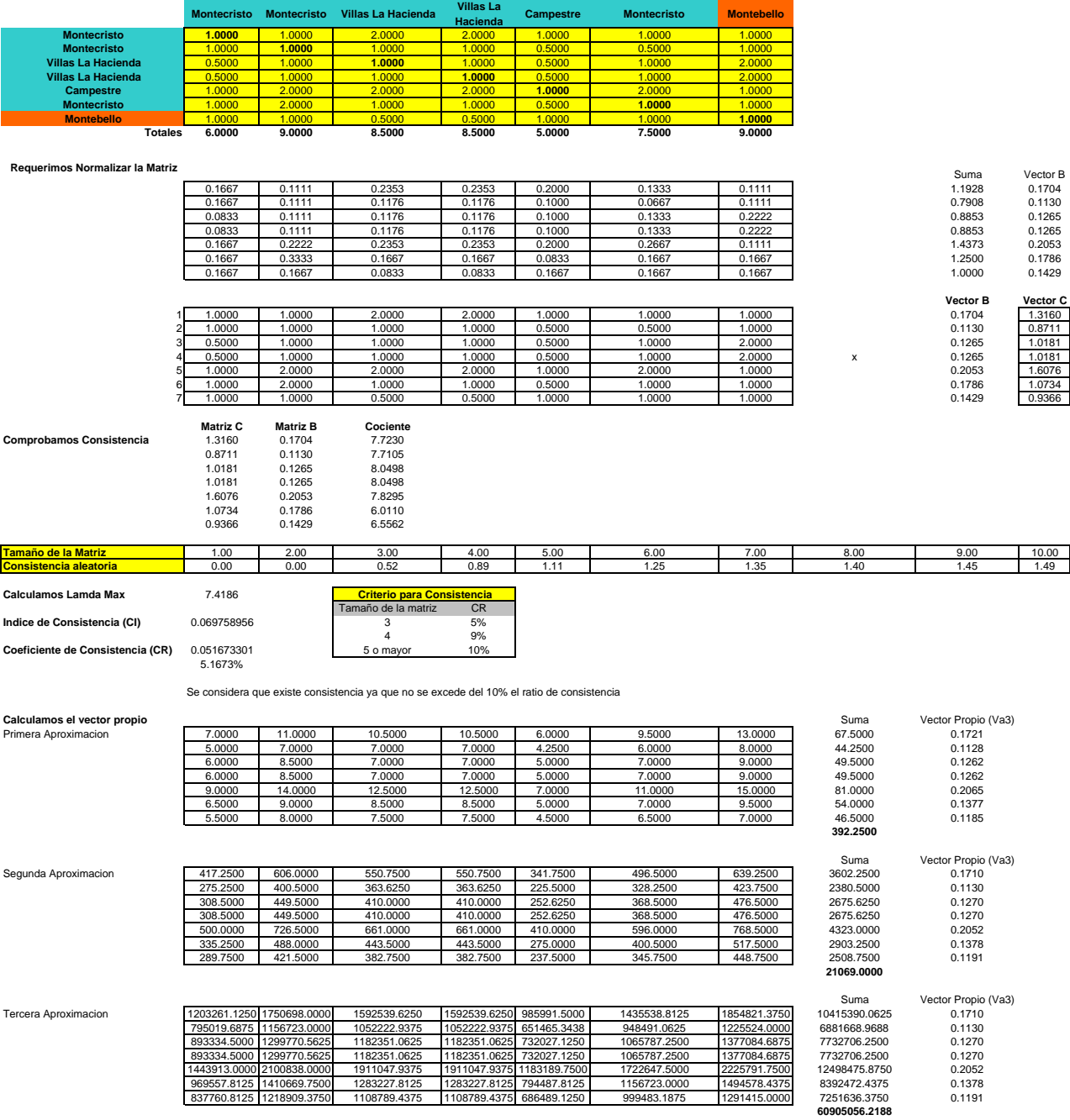

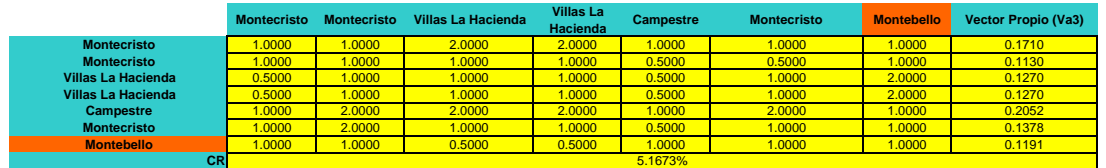

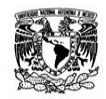

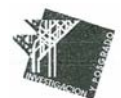

#### **Variable explicativa secundaria cualitativa de Estado de Conservacion**

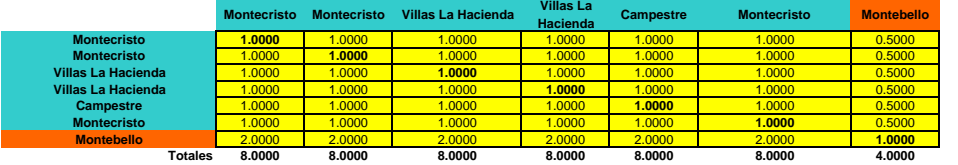

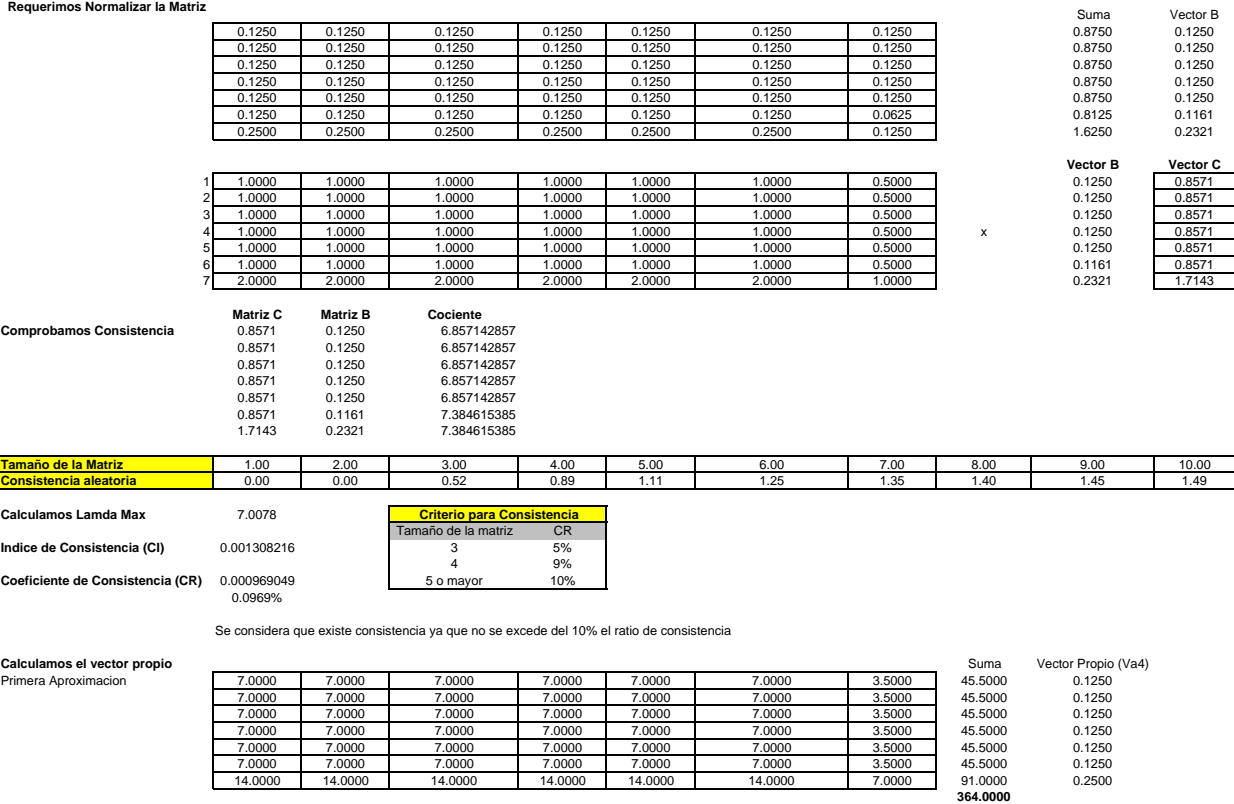

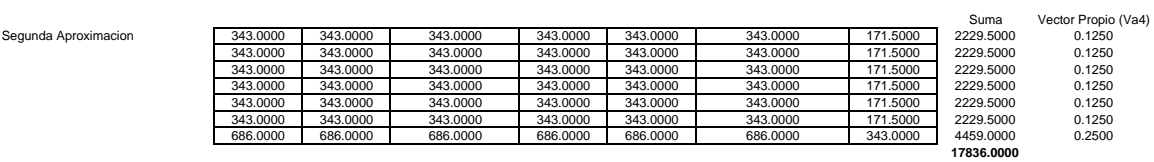

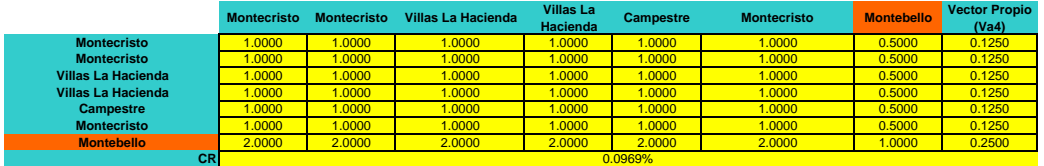

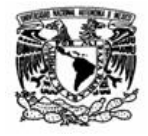

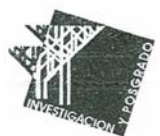

#### **Variable explicativa secundaria cuantitativa de Edad**

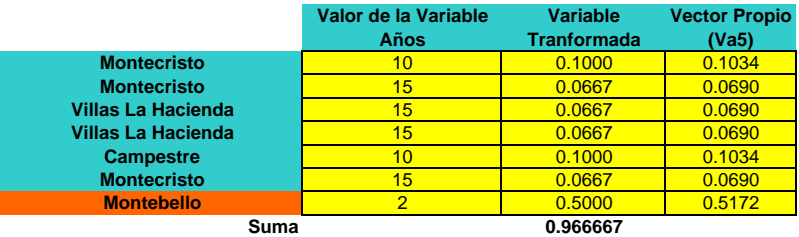

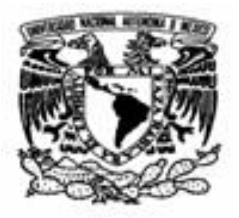

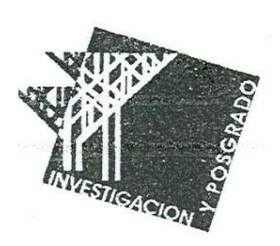

**Variable explicativa secundaria cuantitativa de Intensidad de Construccion**

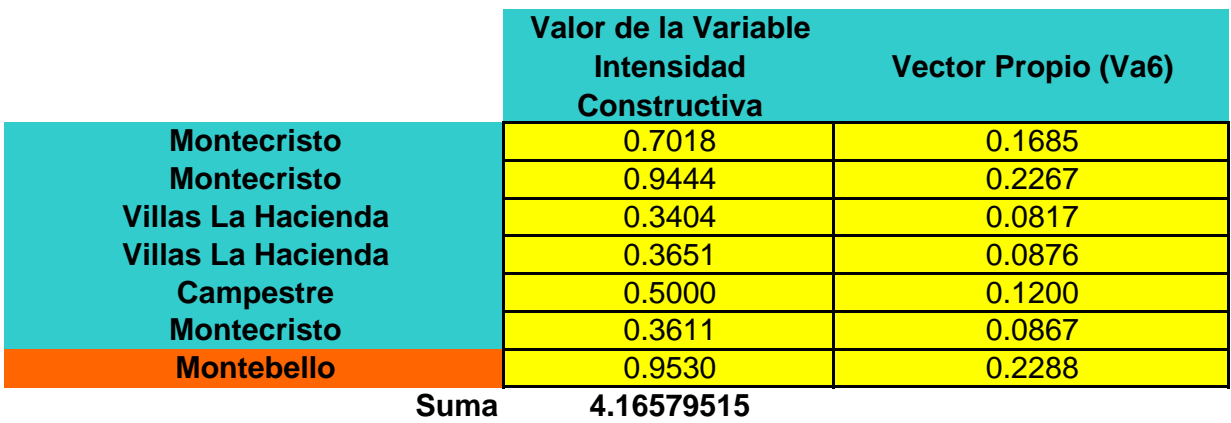

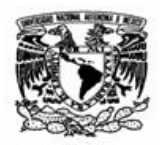

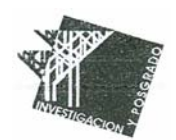

## **Variable explicativa secundaria cuantitativa de Superficie de Terreno**

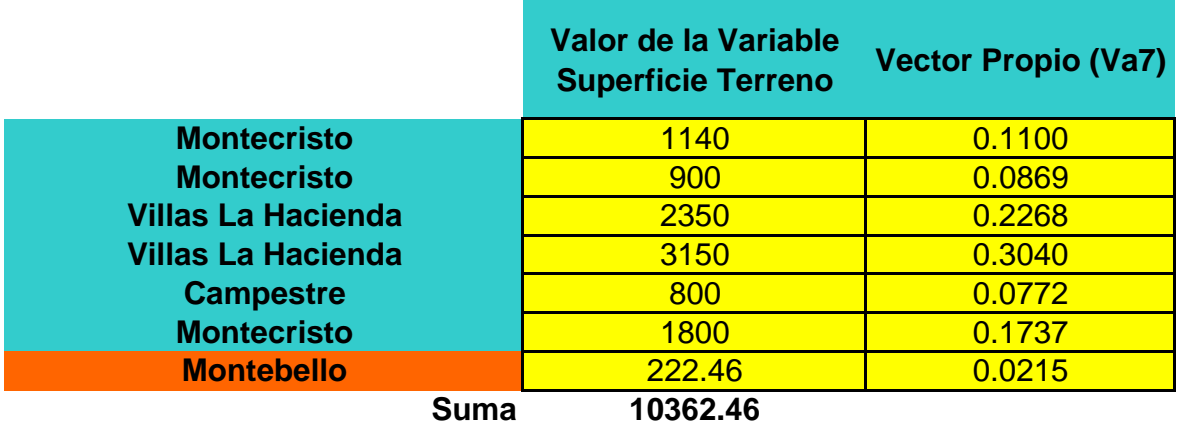

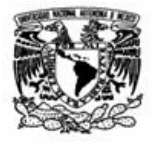

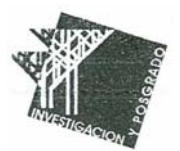

#### **Producto de Matrices**

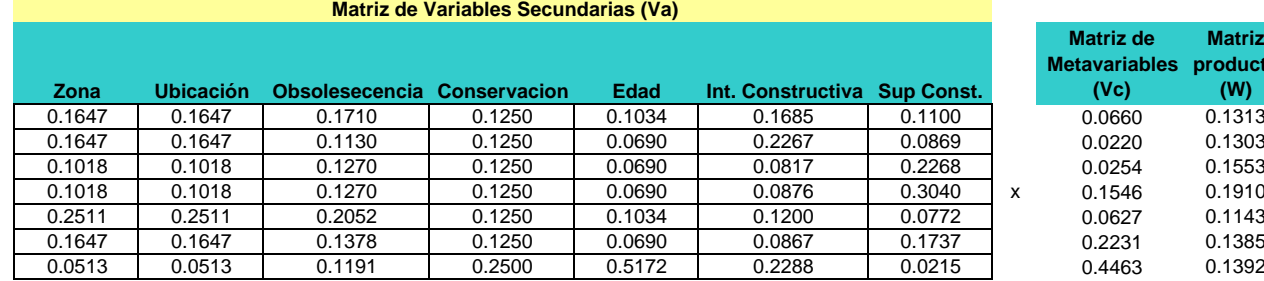

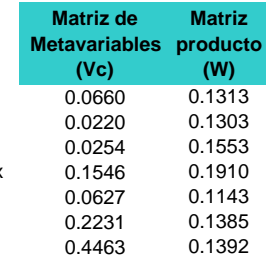

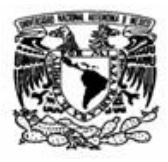

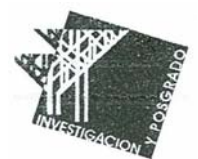

#### **Conclusion de Valor**

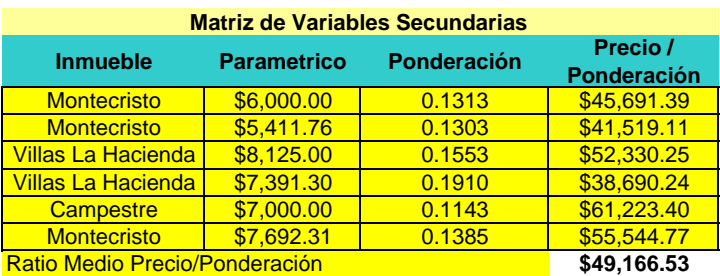

Valor parámetrico para Montebello **\$6,844.70**

Valor del inmueble \$1,451,076.30 Consideraremos un factor de negociacion del 10%

Valor Concluido **\$1,305,968.67 \$6,160** /m2

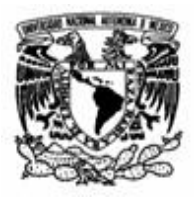

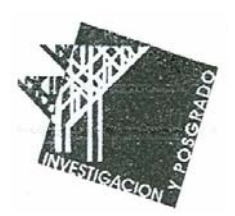

## **Conclusiones**

- 1. Este método de valuación multicriterio no pretende reemplazar a los existentes, si no conjuntamente servir de apoyo a los mismos. La conclusión obtenida puede ser comparada con los demás valores calculados con diferentes enfoques al final del proceso valuatorio.
- 2. Esta metodología multicriterio permite valuar activos en situaciones de escasa o nula información en la cual solo se conocen los valores de venta de los activos, y sus superficies.
- 3. La metodología es flexible y aplicable a la valuación de cualquier tipo de activo, ya que permite incorporar las variables que impactan el valor, pero tiene la ventaja que se le pueden dar diversos pesos (ponderaciones) a todas las características consideradas.
- 4. Es muy aplicable a la valuación masiva de inmuebles, incluso en un mismo desarrollo, se pueden tomar diversas variables (predios en esquina, sobre avenida, etc) que aunque impactan en su conjunto, no necesariamente tendrán el mismo peso.
- 5. La mejor característica a nuestro juicio, que de hecho fue la búsqueda de tema de tesina, fue la de encontrar un factor de homologación por intensidad constructiva en inmuebles habitacionales unifamiliares. Esto derivado que nunca encontraremos dos viviendas iguales y una siempre tendrá mas terreno o mas construcción que la otra, aun siendo éstas colindantes. Homologar unifamiliares por intensidad constructiva no es tarea fácil. Sin embargo esta metodología resuelve satisfactoriamente el problema, y no sólo con este factor en particular, si no con todos los demás, ya que nos evita factores de homologación muy pequeños o muy grandes, los cuales siempre serán indeseables en toda metodología valuatoria.

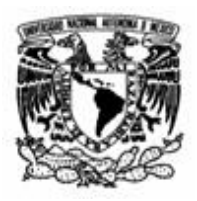

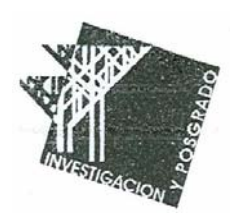

## **Bibliografía**

Aznal, Jeronimo y Guijarro, Francisco. Nuevos Métodos de Valoración. Modelos

Multicriterio. Abril 2005. www.valoracionmulticriterio.upv.es

Ayres, Frank. Matrices. Serie Schaum McGraw Hill, 1977